#### **Міністерство освіти і науки України Тернопільський національний технічний університет імені Івана Пулюя**

Факультет комп'ютерно-інформаційних систем і програмної інженерії

(повна назва факультету ) Кафедра комп'ютерних наук

(повна назва кафедри)

# **КВАЛІФІКАЦІЙНА РОБОТА**

на здобуття освітнього ступеня

магістр (назва освітнього ступеня) на тему: Підвищення ефективності роботи книгарні за рахунок сегментації споживачів

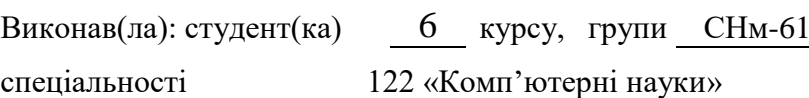

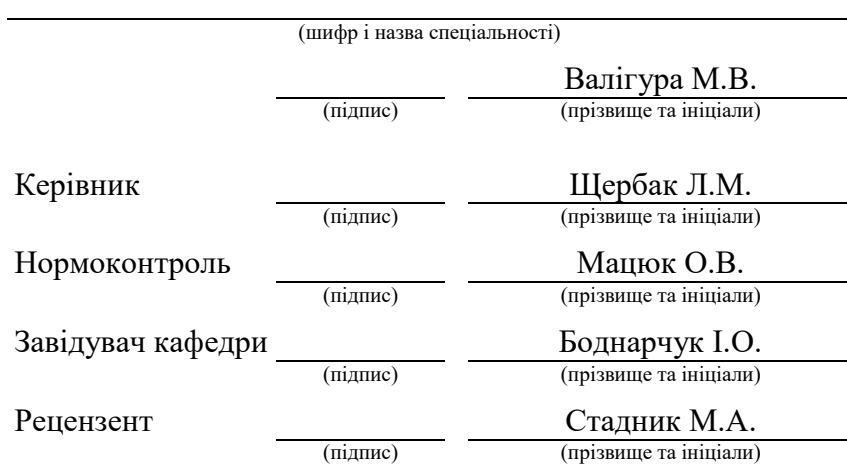

### Міністерство освіти і науки України **Тернопільський національний технічний університет імені Івана Пулюя**

Факультет комп'ютерно-інформаційних систем і програмної інженерії

Кафедра комп'ютерних наук

(повна назва факультету)

(повна назва кафедри)

#### ЗАТВЕРДЖУЮ

Завідувач кафедри

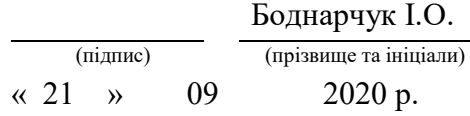

# **ЗАВДАННЯ НА КВАЛІФІКАЦІЙНУ РОБОТУ**

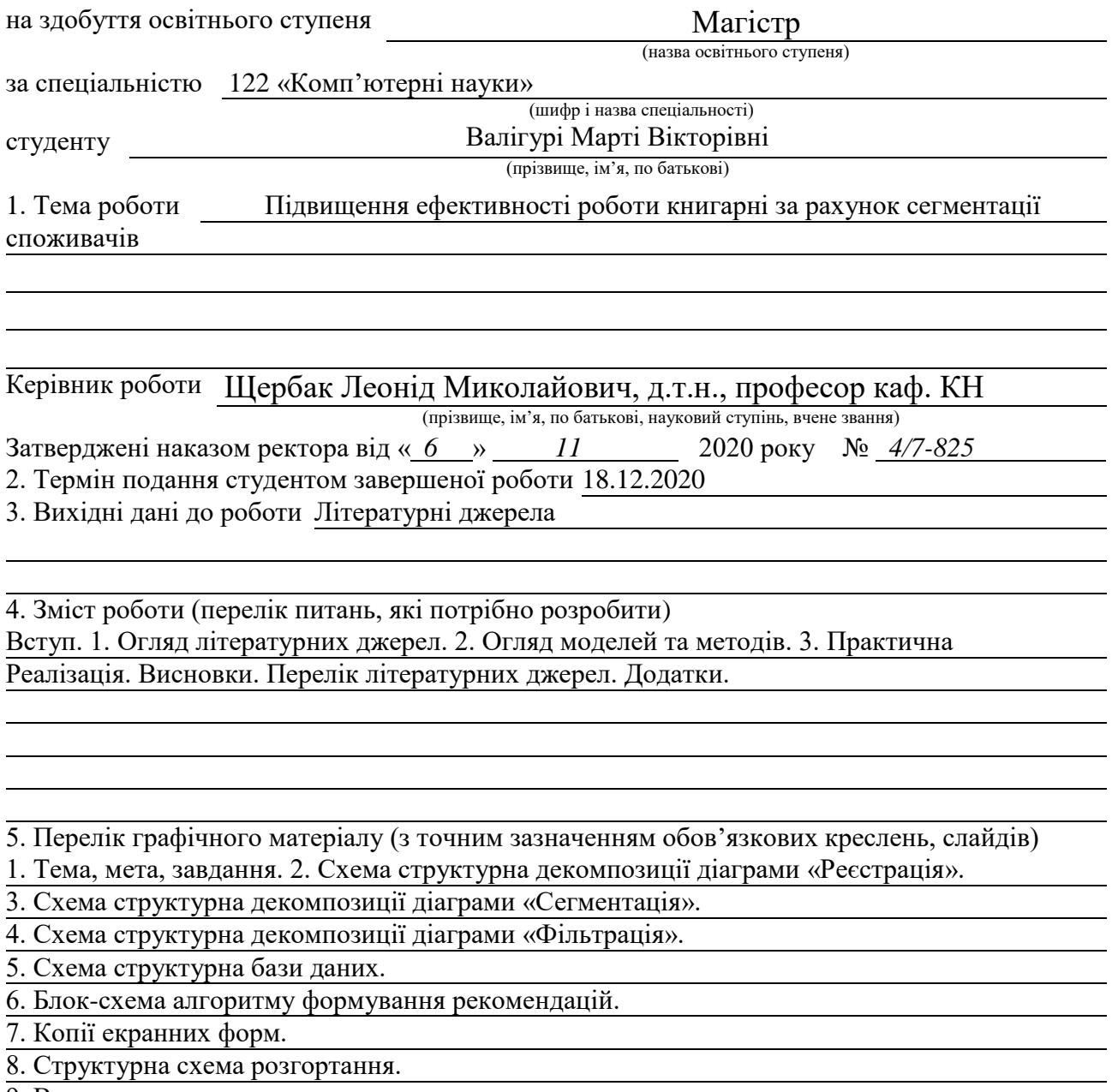

9. Висновки.

## 6. Консультанти розділів роботи

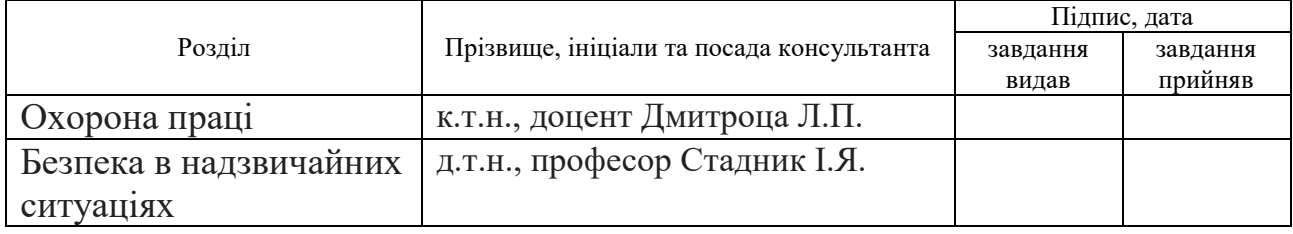

7. Дата видачі завдання 21 вересня 2020 р.

# КАЛЕНДАРНИЙ ПЛАН

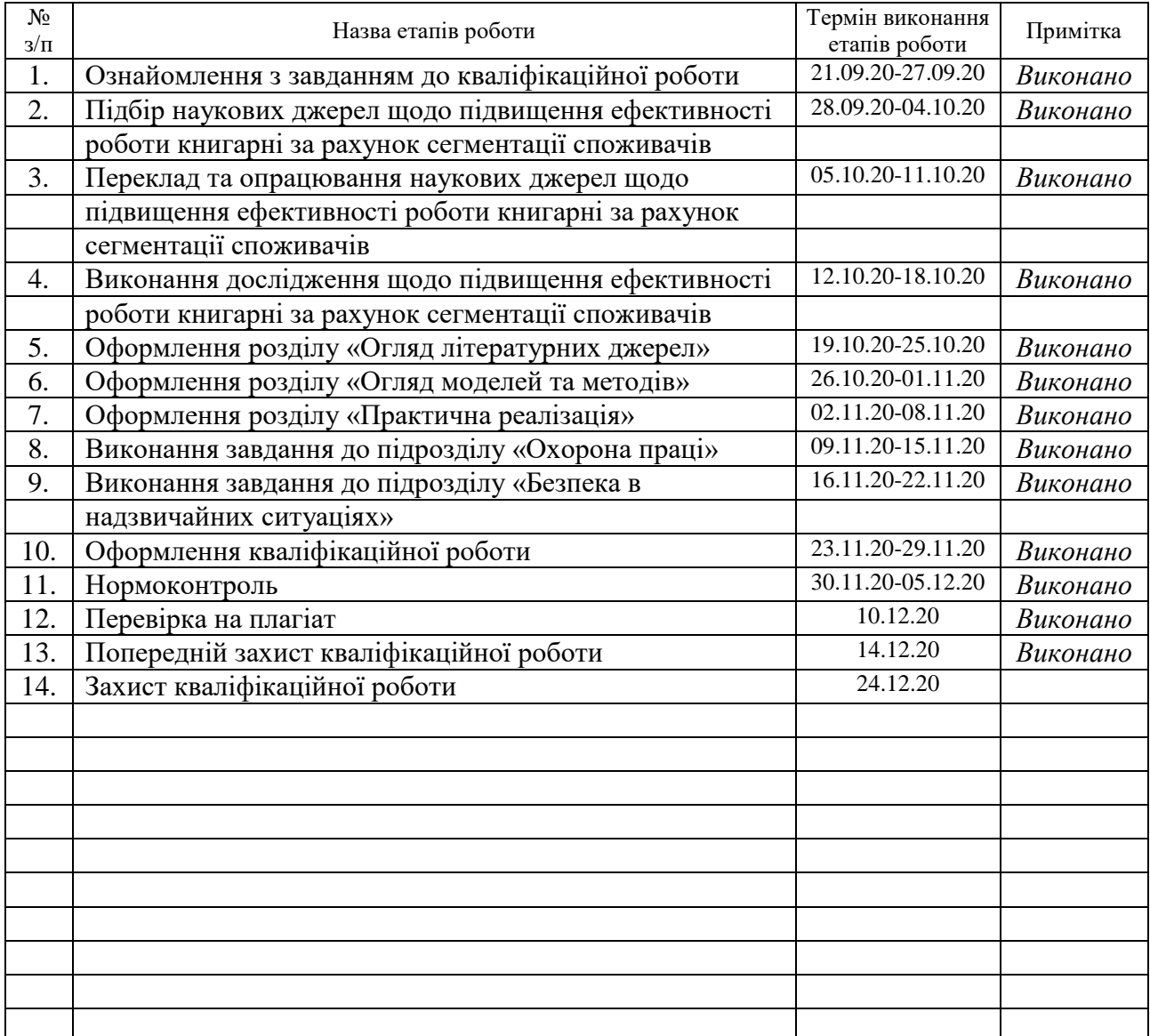

Студент Валігура М.В.

(підпис) (прізвище та ініціали)

Керівник роботи Щербак Л.М.

(підпис) (прізвище та ініціали)

# **АНОТАЦІЯ**

Підвищення ефективності роботи книгарні за рахунок сегментації споживачів // Дипломна робота ОР «Магістр» // Валігура Марта Вікторівна // Тернопільський національний технічний університет імені Івана Пулюя, факультет комп'ютерно-інформаційних систем і програмної інженерії, кафедра комп'ютерних наук, група СНм-61 // Тернопіль, 2020 // с.87, рис. – 35, табл. – 10, бібліогр. – 41, додат. – 2.

# Ключові слова: КОНТЕНТНА ФІЛЬТРАЦІЯ, КОЛАБОРАТИВНА ФІЛЬТРАЦІЯ, КЛАСТЕРИЗАЦІЯ, АСОЦІАТИВНІ ПРАВИЛА, РЕКОМЕНДАЦІЙНІ СИСТЕМИ

При виконанні першого розділу роботи проведено дослідження предметної області фірми по продажу товарів, а зокрема інтернет-магазину книгарні, який був аналогом для нашої розробки. Також проведено вивчення основних бізнес-процесів, які проводяться за допомогою інтернет-магазину і вияснено, що відсутність рекомендації книг може понизити продаж книг.

При виконанні другого розділу проведено опис постановки завдання даного дослідження, зокрема знаходження множини книг системи, які будуть запропоновані користувачу, коли будуть враховані його вподобання. Для того, щоб розв'язати дану проблему, запропоновано провести реінжиніринг бізнеспроцесів, зокрема використавши функцію рекомендування.

В третьому розділі проведено опис засобів розробки системи. Наведено інструкцію користувача, яка знайомить з створеним інтерфейсом системи, а також представлено структурну схему для технічного забезпечення.

# **ANNOTATION**

Increase of bookshop efficiency due to customers segmentation// Diploma thesis Master degree // Valihura Marta Viktorivna // Ternopil' Ivan Pul'uj National Technical University, Faculty of Computer Information System and Software Engineering, Department of Computer Science, group SNm-61 // Ternopil', 2020 // P. 87, Fig.  $-35$ , Tables  $-10$ , References  $-41$ , Annexes.  $-2$ .

# Keywords: CONTENT FILTRATION, COLLABORATIVE FILTRATION, CLUSTERIZATION, ASSOCIATIVE RULES, RECOMMENDATION SYSTEMS

During the first section of the work, a study of the subject area of the company for the sale of goods, and in particular the online store of the bookstore, which was an analogue for our development. A study of the main business processes conducted through the online store was also conducted and it was found that the lack of book recommendations can reduce book sales.

In the second section, a description of the task of this study, in particular, finding a set of books of the system, which will be offered to the user, when his preferences are taken into account. In order to solve this problem, it is proposed to reengineer business processes, in particular using the recommendation function.

The third section describes the system development tools. The user's instruction which acquaints with the created interface of system is resulted, and also the block diagram for technical maintenance is presented.

# **ПЕРЕЛІК УМОВНИХ ПОЗНАЧЕНЬ, СИМВОЛІВ, ОДИНИЦЬ, СКОРОЧЕНЬ І ТЕРМІНІВ**

БД – база даних

БП – бізнес-процес

ІТ – інформаційні технології

ККП – коефіцієнт кореляції Пірсона

КФ – колаборативна фільтрація

МАІ – метод аналізу ієрархій

ПЗ – програмне забезпечення

ПО – предметна область

РС – рекомендаційна система

ТЗ – технічне забезпечення

ТПР – теорія прийняття рішень

# **ЗМІСТ**

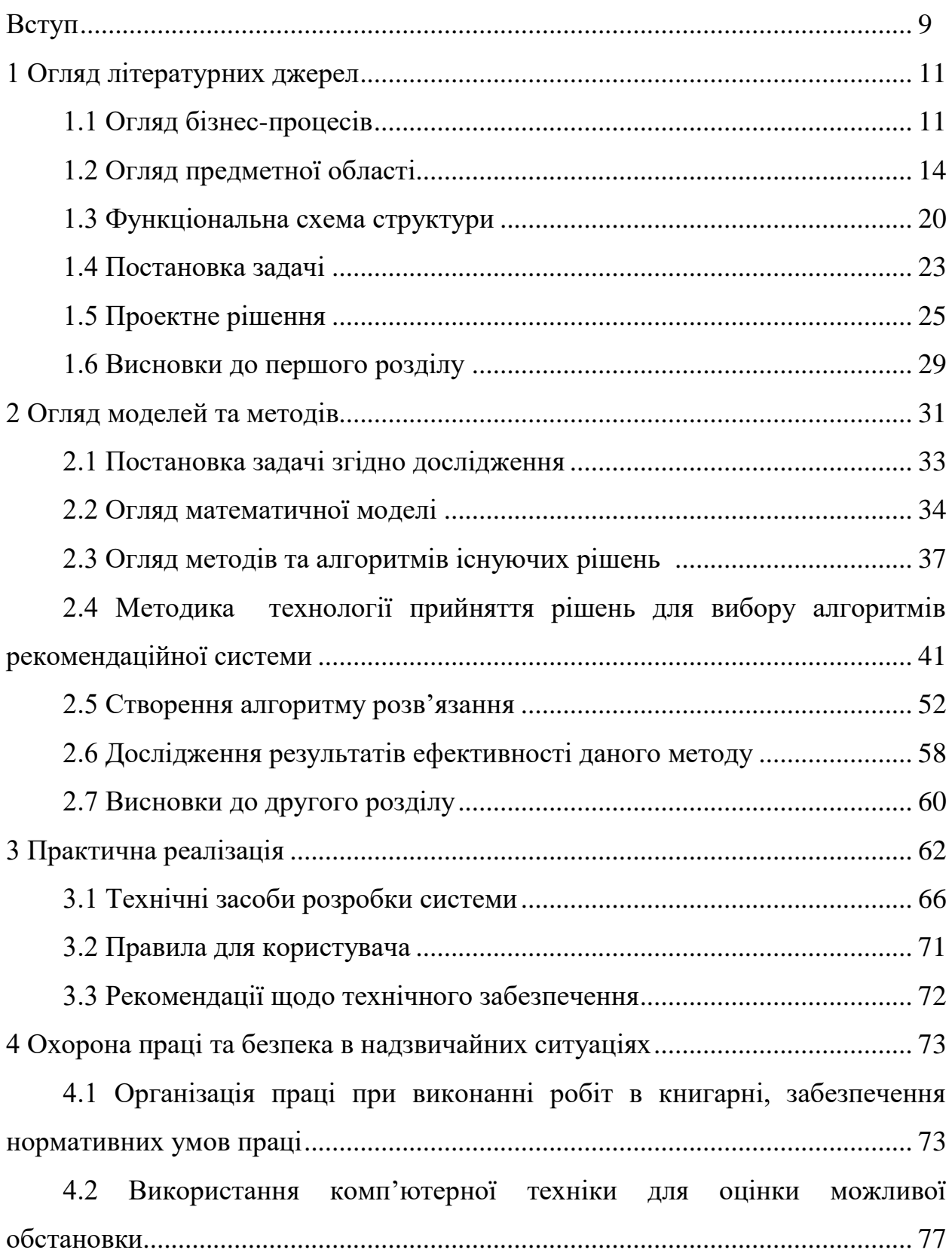

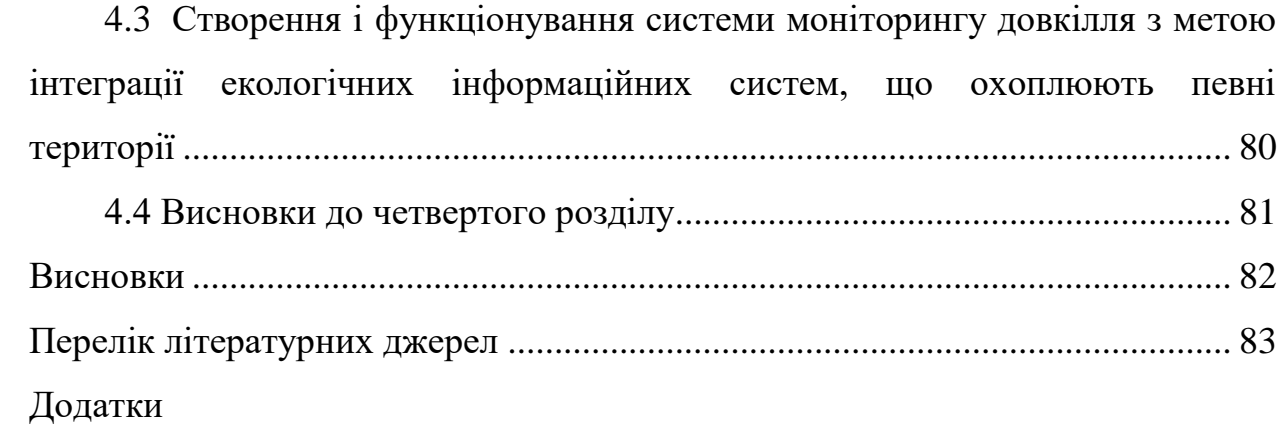

### **ВСТУП**

**Актуальність теми роботи.** На сьогоднішній день інформаційні технології стали основним засобом для розвитком суспільства.

Інформаційні технології – це вивчення, проектування, розробка, впровадження, підтримка або управління комп'ютерними інформаційними системами, зокрема програмними додатками та комп'ютерним обладнанням. ІТ-працівники допомагають забезпечити хорошу роботу комп'ютерів для людей.

За словами експертів галузі, майже кожна компанія – від фірми, що займається розробкою програмного забезпечення, до найбільшого виробника, до найменшого магазину, потребує працівників інформаційних технологій, щоб забезпечити безперебійний бізнес.

Більшість робочих місць в галузі інформаційних технологій поділяються на чотири широкі категорії: інформатики, комп'ютерні інженери, системні аналітики та комп'ютерні програмісти. Менеджери з персоналу, відповідальні за набір ІТ-працівників, все частіше повинні ознайомлюватися з функцією та назвами незліченних назв посад, які сьогодні користуються попитом.

**Метою дослідження є** підвищення роботи книжкового магазину за допомогою покращення рекомендацій щодо порядку обслуговування клієнтів.

Щоб досягти мети даної роботи потрібно виконати **завдання:**

‒ провести огляд існуючих вирішень;

‒ зробити порівняльний аналіз методів, які були використанні для виконання завдання щодо рекомендацій товарів даною системою;

‒ провести огляд алгоритму для формування пропозиції клієнтів книжкового магазину;

‒ створити програмне рішення для розробленого алгоритму;

‒ провести аналіз одержаних результатів.

9

**Об'єктом дослідження є** момент сегментування та формування певних пропозицій клієнтам книжкового магазину.

**Предмет дослідження** – методи теорії прийняття рішень, обрані стратегії для фільтрування інформації, також алгоритми для рекомендаційних систем.

**Науковою новизною роботи є** вивчення підходів та методів вирішення поставлених задач, а також запропоновано алгоритм кластеризації та фільтрування даних, який в свою чергу дає можливість для виконання функцій для пропозиції клієнтам книжкового магазину.

# **Публікації.**

1. Матеріали міжнародної наукової конференції "Іван Пулюй: життя в ім'я науки та України" (до 175-ліття від дня народження). (Важливі аспекти практичного застосування здобутків сучасної науки і новітніх технологій). На тему «Огляд моделей хмарних послуг».

2. Матеріали Міжнародної науково-технічної конференції "Фундаментальні та прикладні проблеми сучасних технологій "до 60-річчя з дня заснування Тернопільського національного технічного університету імені Івана Пулюя та 175-річчя з дня народження Івана Пулюя. На тему «Завдання і методи когнітивного дослідження».

# **1 ОГЛЯД ЛІТЕРАТУРНИХ ДЖЕРЕЛ**

### **1.1 Огляд бізнес-процесів**

Бізнес-процес являє собою сукупність пов'язаних завдань , які знаходять свій кінець в наданні послуг або продукції до клієнта. Бізнес-процес також визначався як сукупність видів діяльності та завдань, які після завершення досягнуть організаційної мети. Процес повинен включати чітко визначені вхідні дані та один вихідний результат. Ці вхідні дані складаються з усіх факторів, які сприяють (прямо чи опосередковано) доданій вартості послуги чи товару. Ці фактори можна класифікувати на процеси управління, операційні процеси та підтримку бізнес-процесів [1].

Процеси управління регулюють роботу системи функціонування певної організації. Основним бізнесом є операційні процеси. Для підтримки основних бізнес-процесів створені допоміжні процеси, такі як людські ресурси та бухгалтерський облік.

Визначення терміна бізнес-процес та розвиток цього визначення з моменту його задуму Адамом Смітом у 1776 р. Призвели до таких областей дослідження, як розвиток операцій, управління операціями та розвиток різних систем управління бізнесом. Ці системи, в свою чергу, створили галузь для [програмного забезпечення BPM,](https://www.appian.com/bpm/business-process-management-software/) яка прагне автоматизувати управління процесами шляхом підключення різних учасників процесу за допомогою технологій.

Процес вимагає ряду дій для досягнення певної мети. Процеси [BPM](https://www.appian.com/bpmbasics/) безперервні, але також дозволяють здійснювати спеціальні дії. Процеси можуть бути простими або складними залежно від кількості етапів, кількості задіяних систем тощо. Вони можуть бути короткочасними або тривалими. Більш тривалі процеси, як правило, мають кілька залежностей і вимагають більшої вимоги до документації [1].

11

#### *Найважливіші атрибути бізнес-процесу*

*Повторюваність.* Головною особливістю бізнес-процесів є повторюваність . Вважається, що ці бізнес-процеси є повсякденними процесами бізнесу і є повністю частиною організації, незалежно від того, є вони видимими для клієнтів чи ні. Чітко визначені бізнес-процеси повинні включати безліч визначених вхідних даних, на які впливають різні фактори, і сприяти кінцевій величині результату [2].

*Гнучкість.* Багато підприємств не оновлюють і не змінюють основні процеси, але завжди залишається вільне місце для вдосконалення бізнеспроцесу. З цієї причини кожен бізнес-процес повинен бути гнучким, не зачіпаючи зацікавлених сторін.

*Конкретні.* Усі бізнес-процеси слід чітко визначити, [описуючи початкову,](https://www.kaufmanglobal.com/glossary/7-characteristics-business-process/)  [кінцеву точки та ряд цих кроків](https://www.kaufmanglobal.com/glossary/7-characteristics-business-process/) . Крім того, творці процесів повинні вирішити причину автоматизації процесу та визначити осіб, які виконують кожен крок.

Вимірюваний. Найбільш [важливою особливістю](https://www.linkedin.com/pulse/successful-business-process-attributes-milton-mattox/) в бізнес процесу, наскільки ефективні ці процеси для бізнесу для того , щоб з'ясувати , якщо один бізнес має перевагу автоматизації бізнес – процесів. Отже, функціональні процеси повинні бути вимірюваними в кожній частині, щоб визначити, яка частина процесу працює добре чи ні. Загальновідомо, що нічого не може бути кращим без попереднього вимірювання [2].

#### *Види бізнес-процесів*

Для кожної компанії важливо визначити, проаналізувати та оптимізувати свої бізнес-процеси, але найважливішим кроком є їх класифікація. Існує безліч факторів, які визначають, як ці бізнес-процеси можна класифікувати для автоматизації, наприклад, тип взаємодії або те, наскільки вони важливі. Деякі з [цих типів](https://searchcio.techtarget.com/definition/business-process) – це [первинні процеси](https://www.comidor.com/knowledge-base/business-process-management-kb/core-business-processes/) , процеси підтримки, процеси управління і, нарешті, процеси управління якістю. Крім того, ці процеси охоплюють галузі вертикально та горизонтально, включаючи будь-який тип господарської діяльності. Дізнайтеся більше про [спосіб](https://www.comidor.com/knowledge-base/business-process-management-kb/business-process-management-bpm/)  [категоризації бізнес-процесів.](https://www.comidor.com/knowledge-base/business-process-management-kb/business-process-management-bpm/)

Більш конкретні [деякі типи бізнес-процесів](https://www.techopedia.com/definition/1168/business-process) можуть бути:

- ‒ виробництво;
- ‒ маркетинг;
- ‒ продажі;
- ‒ Банківська справа;
- ‒ подорожі;
- ‒ логістика;
- $-$  HR.

Згідно з усім вищесказаним, один бізнес-процес може стосуватися затвердження документів, щоб забезпечити, щоб робота затверджувалась кожного разу однаково. Процеси затвердження можуть бути типом робочого процесу, який являє собою послідовність робіт від ініціації до завершення. Таким чином, кроки для затвердження документа можуть бути [2]:

– Робочий процес, або процес, починається, коли користувач запускає відповідний процес. Отже, перший крок містить форму користувача, яку слід заповнити відповідною інформацією, такою як заголовок документа, файл документа, термін та інша інформація. Крім того, деякі поля можуть бути попередньо заповнені, наприклад, користувач, який запускає процес, менеджер цього користувача, дата тощо. Коли користувач натискає кнопку "Надіслати", керівнику / менеджеру команди можна надіслати повідомлення / повідомлення разом із всю інформацію та документ.

‒ Керівник групи отримує документ для ознайомлення та затвердження. Для того, щоб робочий процес запускався, менеджер повинен прийняти одне з поданих рішень (Затвердити, Потрібні вдосконалення, Відхилити). Згідно з рішенням, етапи різні.

‒ Якщо рішення «затверджено», робочий процес продовжується та повідомляє творця документа про те, що воно затверджене.

‒ Якщо рішення "потребує вдосконалення", керівник групи може додати кілька коментарів. Отже, творець отримує коментарі з метою вдосконалення документа. Коли процес цього етапу закінчений творцем, керівник групи знову отримує документ, щоб затвердити його. Це триває доти, доки керівник групи не погодиться надіслати пропозицію керівнику групи для остаточного розгляду.

‒ Якщо рішення "відхиллено", процес слід закінчити.

# **1.2 Огляд предметної області**

Для нашого дослідження було вибрано відомий інтернет-магазин книгарні «Є». [5]. Сайт даного книжкового магазину дає змогу вибрати різноманітний асортимент українських та зарубіжних авторів, представлений різними мовами. Цінова політика інтернет-магазину здійснюється з урахуванням конкурентної ситуації на ринку, тому покупець має можливість придбати різноманітний товар по хороших цінах.

Даний сайт виконано так, що коли користувач хоче знайти потрібну йому книгу, він через контекстне меню каталогу товарів у рядку пошуку може сортувати книги за жанрами.

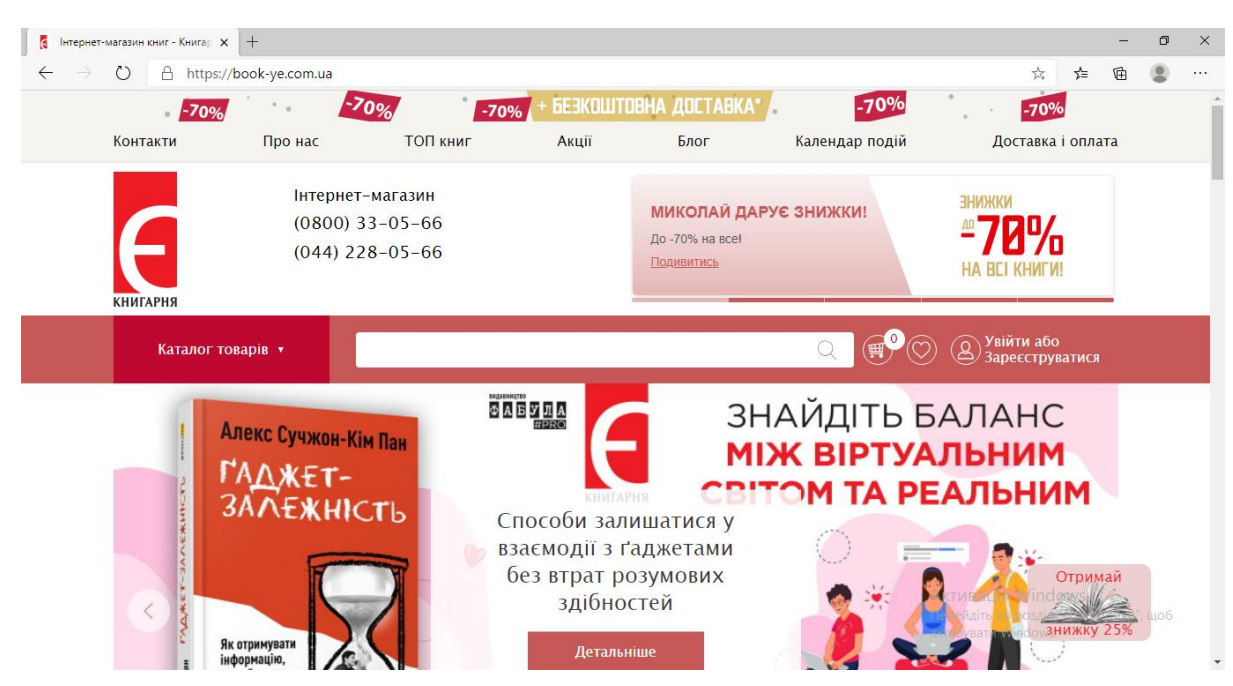

Рисунок 1.1 – Зовнішній вигляд сайту

На рисунку 1.1 представлено зовнішній вигляд і інтерфейс початкової сторінки інтернет-магазину книжкового магазину. Зокрема на даній сторінці розміщено: каталог товарів, рекомендації даного магазину відносно книг, які можна придбати, контакти, про нас, ТОП книг які купили покупці, акції, календар подій за якими можна відслідковувати найближчі презентації книг і в яких містах буде проходити дана подія, а також на даній сторінці є інформація про доставку товару і блог.

При бажанні користувач даного сайту може зареєструватись, що дає змогу створити власний кабінет, де він буде робити замовленні книг. Зокрема в даному кабінеті ведеться статистика придбаного товару.

Для того, щоб зареєструватись потрібно зайти в закладку «Увійти або зареєструватись», де вказано послідовність дій, щоб зареєструватись, або якщо Ви є користувачем даного інтернет-ресурсу, тоді потрібно ввести логін і пароль. Коли користувач зареєструється, тоді покупець буде мати можливість отримувати інформацію про акції, новинки які проходять в даний час.

Але недоліком такого варіанту є те, що коли користувач книгарні перевіряє свою пошту, листи можуть потрапити у спам, і в наслідок цього не завжди покупець буде мати свіжу інформацію про акції, новинки, або заплановані події, а це в свою чергу призводить до того, що дана книгарня не отримає прогнозованого прибутку.

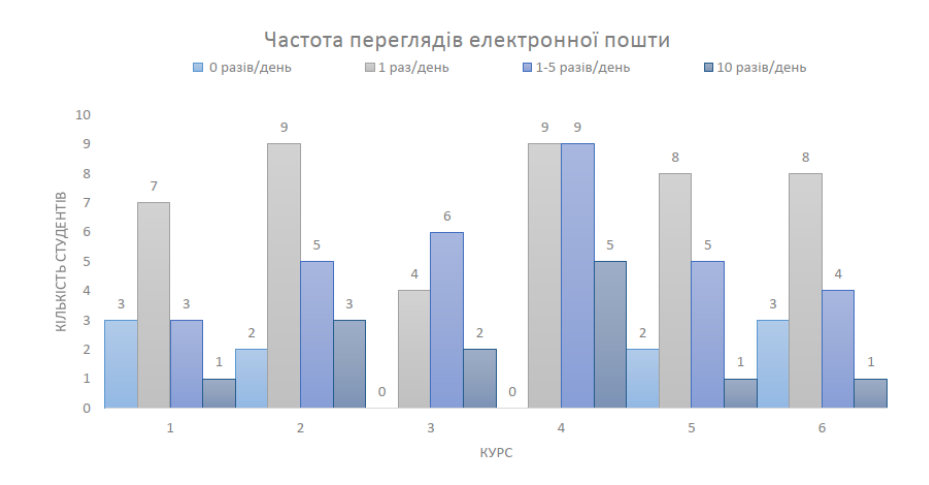

Рисунок 1.2 – Проведені опитування студентів щодо використання пошти

В свою чергу, новинок, які пропонує інтернет-магазин, може забагато, а користувач шукаючи книжку, що сподобалась може потратити багато часу на її пошук. А це може призвести припинення пошуку без вибору і купівлі товару.

# *Актори і функції*

Механізмом для роботи рекомендаційної системи (РС), складається з трьох складових: вхідні дані, довідкові дані та алгоритм.

До довідкових даних відносяться профілі користувачів, мається на увазі інформація яка вводиться під час реєстрації, яка в свою чергу буде використовуватись для авторизації користувача.

Вхідними даними буде інформація про дії даного користувача. Що в свою чергу буде включати: додані дані до кабінету книги, які планує купувати користувач, а також книги, які переглянув користувач за жанрами зайшовши на головне меню і поставивши оцінювання книг, або прокоментувавши різні книги.

А алгоритм в свою чергу буде об'єднувати дві складові, які описані вище. Це буде використовуватись для аналізу користувацької поведінки, за допомогою якого буде здійснюватися пропозиція користувачу.

Щоб спроектувати логічну модель системи потрібно застосувати діаграму [6] «use-case diagram». За допомогою неї ми будуємо модель, що дає змогу побачити функціонування системи на концептуальному рівні.

Елементи моделі діаграми можливостей використання: актор та прецедент.

Систему, яку ми розробляємо для книгарні буде мати двох акторів, а саме користувача та адміністратора.

Основні функції бізнес-процесу відображені прецедентами.

Можна сказати, що по суті користувачі проводять реєстрацію і здійснюють пошук товарів.

16

Проаналізувавши поведінку користувача, система дає рекомендацію на рахунок вибору книг.

На рисунку 1.3 представлено UML-діаграму прецедентів.

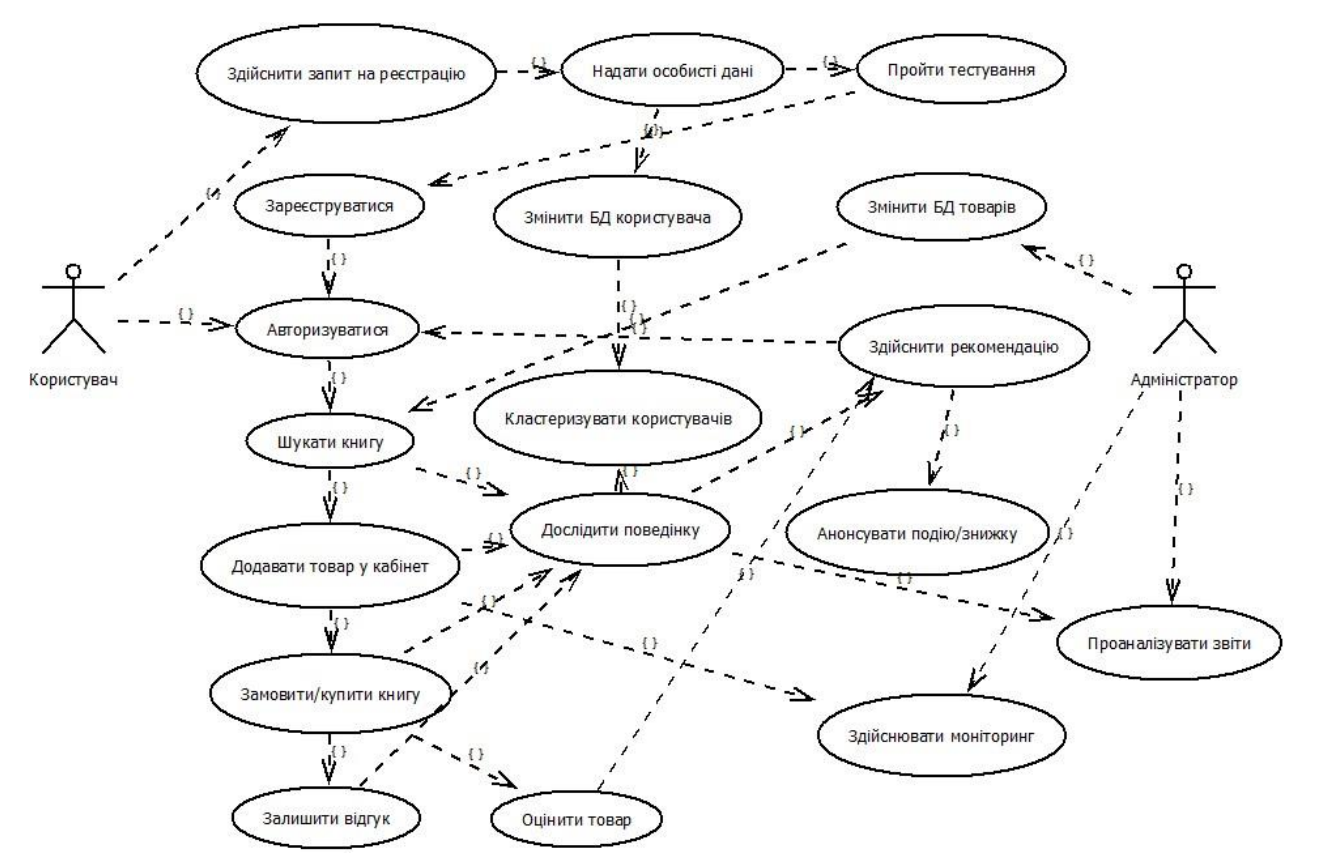

Рисунок 1.3 – Структурна схема варіантів використання

Базу даних системи наповнюють інформацією, зокрема це дані про книги, які є наявності. До цієї інформації також входить опис книги та її ціна. Наповнення бази даних виконує адміністратор системи, що може також проводити моніторинг користувачів, а також може аналізувати активність того чи іншого користувача, для представлення інформації керівництву. За допомогою цього можна бачити, які товари користуються попитом. Це дає можливість проводити акції і пропозиції користувачам.

Коли користувач не є зареєстрованим і здійснює пошук необхідної книги, рекомендація книг не буде працювати, що дає змогу користувачеві створення власного кабінету для використання рекомендацій системи.

Рекомендаційна система працює за допомогою зареєстрованих користувачів і сегментує відвідувачів на певні підгрупи за деякими критеріями, що дає змогу проводити пропозицію за вподобаннями.

#### *Структура бізнес-процесів*

На етапі моделювання бізнес-процесу для організацій можна показати, як будуть проходити потоки діяльності, які відбуваються на підприємстві, які містять взаємопов'язані операції.

За допомогою методології «IDEF» можна зробити опис та провести аналіз бізнес-процесу даного підприємства. Завдяки цьому ми можемо провести детальне дослідження і зробити опис процесів системи або підприємства, що в свою чергу може визначатись розробником. А це може зберегти модель, яку створена, від збільшення даних.

Методологія «IDEF0» [7] є однією з стратегій моделювання системи за ознаками функції, що дає можливість графічно зобразити дані процеси. Акцентом «IDEF0» є представлення у вигляді ієрархії об'єктів, і це спрощує розуміння предметної області.

За допомогою середовища «Allfusion Process Modeler» було зображено бізнес-процеси системи, які проходять в книгарні, шо в свою чергу можна використовувати при аналізі та оптимізації даних процесів. Дане середовище дає можливість провести візуалізації моделі даних процесів, які можна зобразити з допомогою діаграм. А це спростить дослідження завдань по предметній області.

На рисунку 1.4 зображено контекстну діаграму для бізнес-процесу для проведення рекомендації книг.

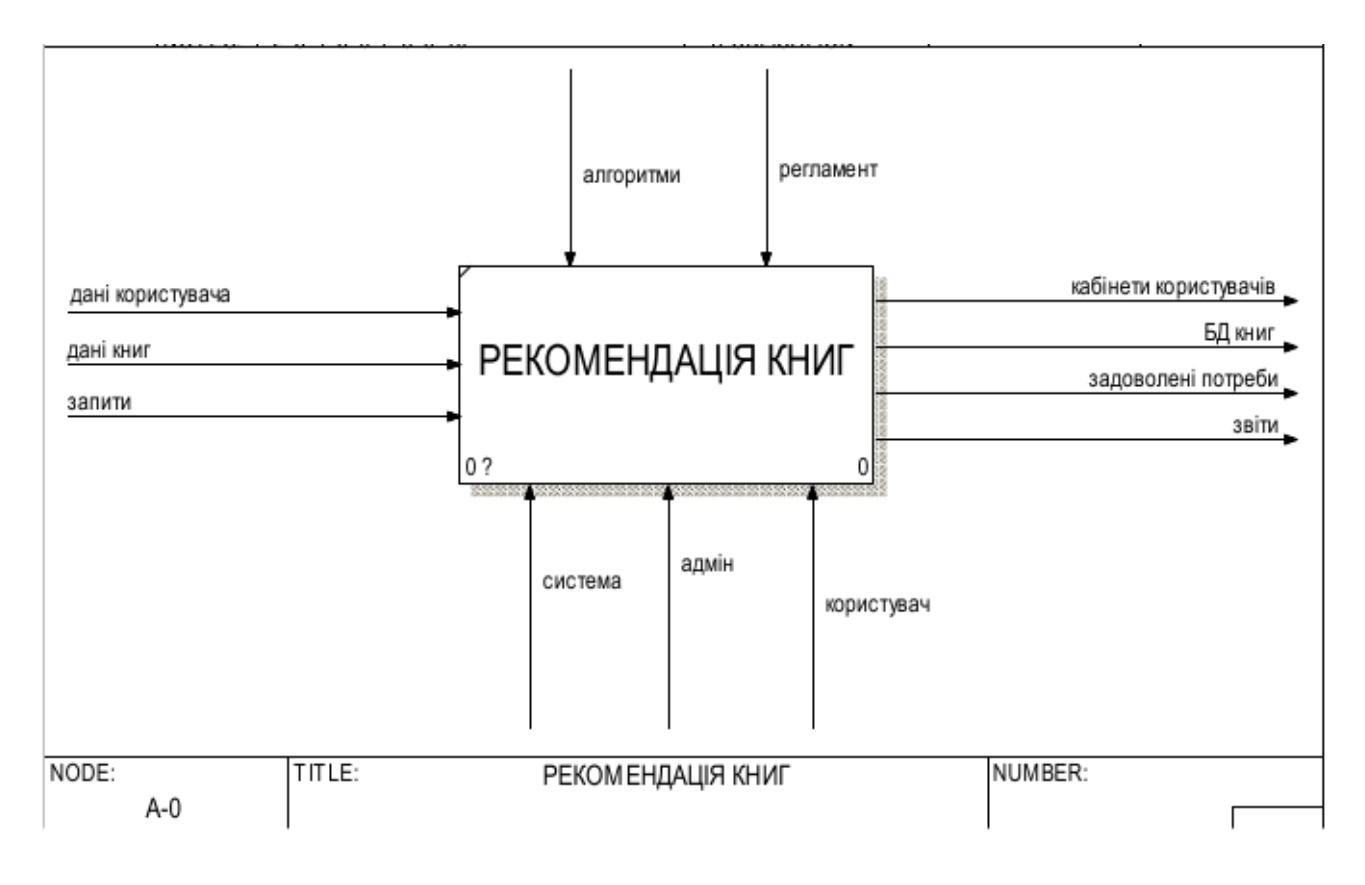

Рисунок 1.4 – Контекстна діаграма

Як ми бачимо на вході даної діаграми зображено «дані користувача», а це говорить про те, що ми маємо дані авторизації користувача, що дає змогу зробити аналіз поведінки, а зокрема отримати дані про книжки і запити користувача.

За допомогою механізмів системи і алгоритмів ми можемо провести внутрішній регламент праці підприємства, що в свою чергу буде використано для розробки даного сайту, а також для надання рекомендацій щодо книг.

Адміністратор і користувач та система, яка здійснює пропозиції товарів, виступають в ролі акторів, які свою чергу є елементами керування.

Вихідною ланкою маємо кабінети користувачів, бази даних книг, звіти та потреби користувачів, які в свою чергу були надані в інтернет-магазині.

В результаті здійснення декомпозиції контекстної діаграми ми отримаємо детальніший опис «бізнес-процесів», що показані на рисунку 1.5.

Отже, на виході з блоку «реєстрація» матимемо кабінети користувачів та деяку інформацію про їхні смаки, отриману в результаті проведення мініанкетування. На виході з блоку «Сегментація» матимемо кластери юзерів за певними ознаками, а з блоку «Пошук книг» - дані про поведінку користувачів. В наслідок фільтрації отримуємо рейтинг книг з оцінками, на основі яких здійснюватимуться рекомендації.

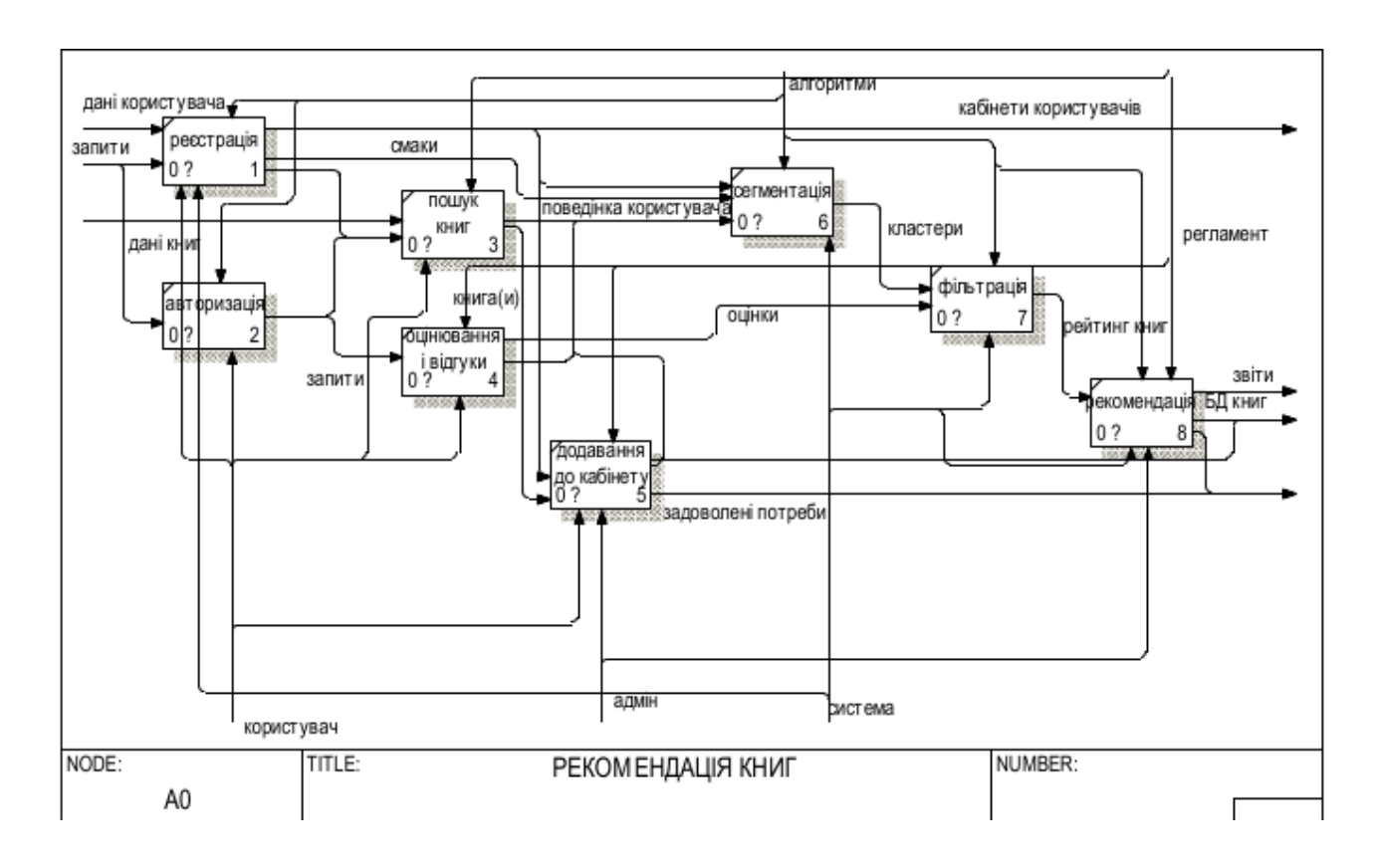

Рисунок 1.5 – Декомпозиція контекстної діаграми бізнес-процесів

Декомпозиція блоків «Реєстрація», «Сегментація» та «Фільтрація» показана на удодатку В, плакати 2-4, де більш детально описані ці процеси.

# **1.3 Функціональна схема структури**

Щоб залучити різну аудиторію, одним із способів потрібно використати позиціонування продукції або бренду, щоб вирішити конкретну задачу, тоді потенційні покупці думатимуть про наш бренд, як про хороше рішення для вирішення своїх потреб. Позиціонування фірми у свідомості цільової аудиторії – це те, як і що вони думають про ваш бренд, коли ваше спілкування проникає через різні канали, щоб дістатись до них, і що більш важливо, чому пропозиції маркетологів будуть задовольняти їхні потреби краще, ніж інші конкурентні пропозиції.

Способи маркетологів виділити пропозицію / товар серед конкурентів – це встановити нову категорію товару, яка чітко їх диференціює та позиціонує по-новому із зміненими, покращеними перевагами для певних споживачів.

Оскільки сегментація ринку передбачає поділ ринку на окремі підгрупи, яким можна забезпечити окремий маркетинговий мікс, існує багато способів сегментування будь-якого ринку.

Немає єдиного підходу, якого слід дотримуватися, але низка ймовірних можливостей сегментації шукається з урахуванням основних змінних сегментації, тобто географічних, демографічних, психографічних та поведінкових характеристик. Що стосується географічної сегментації, велика кількість потенційних споживачів поділяється на групи географічної концентрації, такі як нації, штати, провінції, регіони, міста та приміські, навіть до районів поштових індексів або районів. Для деяких пропозицій клімат та розмір міста або щільність населення можуть бути ключовими для успішної класифікації потенційних покупців. Коли маркетологи використовують демографічну сегментацію підходу, вони розглядають групи або групи на основі статі, віку, стадії життєвого циклу (неодружені, одружені, пенсіонери) та доходу, освіти, професії, релігії та сімейного життєвого циклу (відсутність дітей, з дітьми, порожнє гніздо – одружені, але дорослі діти). Для психографічної сегментації враховуються різні групи з різним соціально-економічним статусом чи угрупованнями способу життя, такі як звичайне сімейне життя, більш справедлива угода, основні потреби, видимі досягнення тощо.

Одним із завдань при вивченні предметної області для того, щоб провести розробку інформаційної технології потрібно створити сформувати цілі системи та елементи її побудови, це здійснюється за рахунок опису елементів функціональної структури, яку прийнято також називати традиційною, або класичною.

В свою чергу функціональна структуризація є прикладом розподілу фірми, або можна сказати і системи, на частини, що дають змогу об'єднатися між собою згідно з робочих операцій, які були виконані, а також ресурсів, які були використані.

Можна сказати, що кожен елемент цієї структури має чітко визначені обов'язки і завдання. Зокрема конкретні риси та властивості роботи різних підсистем мають можливість відповідати важливим напрямкам роботи усієї системи.

Можна нагадати, що аналогом системи, що досліджується, не має функції, що дає рекомендацію товарів за вподобаннями, а надає можливість тільки реєстрації в системі, зробити пошук книги і також можливість додавання їх у кабінет, що дає змогу замовлену книгу придбати, сплативши попередньо за неї.

Створена система на даний момент просто проводить рекламу доступних у магазині книг, розділивши їх на групи: «Новинки», «Топ», «Рекомендації».

Зокрема система проводить розсилку повідомлень відносно новинок, відправляючи листи на електронні пошти користувачів. Відправка повідомлень поводиться тільки в період надходження нових книг до магазину.

Врахувавши бізнес-процеси, які потрібно додати у спроектовану систему за допомогою реінжинірингу, можна запропонувати функціональну схему структури зображену на рисунку 1.6, додавши певні дії:

22

‒ провести опитування системою, щоб визначити вподобання користувача;

‒ провести сегментацію користувачів які були зареєстровані;

‒ провести оцінку книг користувачами;

‒ здійснювати зареєстрованим користувачам проводити відгуки відносно товару;

‒ проаналізувавши поведінку користувача система дає рекомендації відносно товарів.

Дія «Рекомендації» заміняє «Розсилки», і саме це повинно допомогти підвищити ефективність продажів книг, **TOMY** ШО рекомендації здійснюватимуться безпосередньо в системі, враховуючи вподобання користувача, його дії у середовищі системи, всі перегляди книг за жанрами під час пошуку бажаної, оцінки до них, відгуки, купівлі.

Адміністратор при цьому отримує звіти по поведінці користувача, його купівлям, переглядам товарів, що надає можливість аналізувати товари, котрі краще продаються, частіше переглядаються і т. д.

### **1.4 Постановка задачі**

Система пропозиції книг створена для того, щоб провести аналіз поведінки користувачів в інтернет-магазині по таким показникам як: жанр, автор, мова книги, замовлення книги, придбання товару та переглянутий товар, що дає змогу провести рекомендацію їм нового товару книжкового магазину, з метою збільшення прибутку магазину від продажу товарів. Для цього головною ціллю при створені системи буде використання створення алгоритму, який би проводив рекомендацію не на всі новинки, а тільки на ті які людині будуть до вподоби, тобто провести вдосконалення існуючої функції аналогу системи, також можливість її перевірки на ефективність.

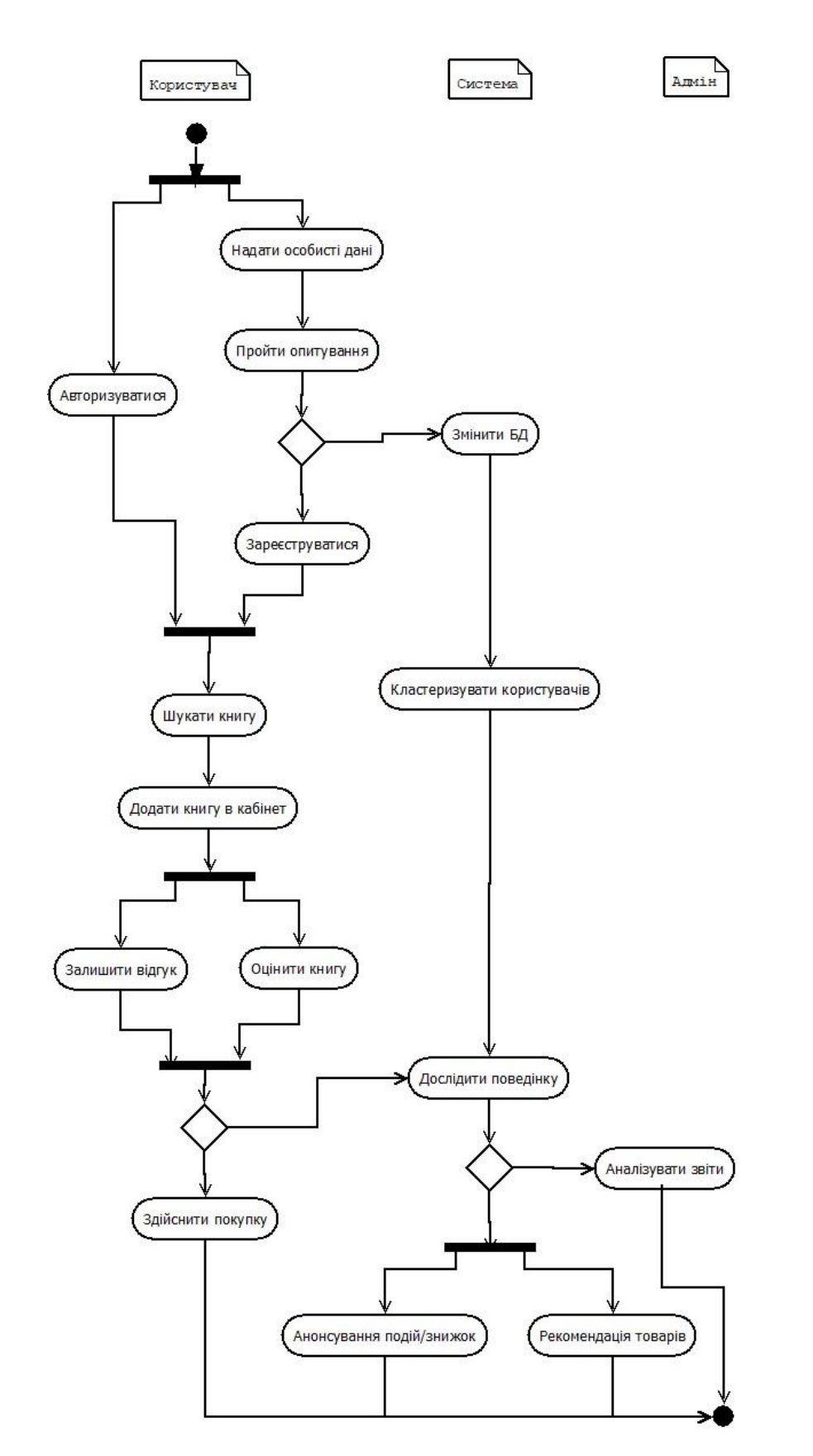

Рисунок 1.6 – Схема структурна діяльності формування пропозицій

Для того, щоб досягти мети потрібно поставити ряд завдань:

‒ ознайомитись з методами та алгоритмами, які частіше вживаються для рекомендаційних систем;

‒ провести вивчення наявних пропозицій для розв'язку даної проблематики;

‒ дослідити переваги та недоліки алгоритмів рекомендаційної системи;

‒ вибрати оптимальні алгоритми рекомендації системи за допомогою ТПР;

‒ запропонувати новий алгоритм рекомендаційної системи книгарні;

- вибрати програмне та технічне забезпечення, щоб провести перевірку алгоритму та отриманих результатів;

‒ провести висновки до отриманих результатів.

# **1.5 Проектне рішення**

Як відомо, базою даних є централізоване сховище інформації конкретної ПО. Правильно спроектована БД - це, в першу чергу, набір іменованих таблиць з деякими властивостями полів, що складають їх вміст. Ці поля формують структуру БД, тобто - її основу. Властивості полів визначають які дані дозволяється у них вносити та які операції пізніше можна буде здійснювати із вмістом цих полів.

Нагадаємо, що, загалом, БД бувають трьох типів:

- ієрархічні;
- мереживі;
- реляційні.

Різниця полягає у тому, які зв'язки між полями й записами присутні у БД.

25

Перша модель БД є сукупністю об'єктів різного рівня, і ті об'єкти, що належать до нижнього рівня ієрархії, є підлеглими у відношенні до об'єктів, які належать вищому рівню.

Друга модель БД теж складає множину об'єктів різного рівня, але зв'язки між елементами можуть бути будь-якими.

Найпоширенішим є третій тип БД, що представляється у вигляді таблиць, котрі зберігаються в електронно-обчислювальному пристрої у вигляді файлів даних. Кожна таблиця такої БД має ключове поле з унікальними записами.

БД досліджуваної системи складається із 27 таблиць, зображених на рис. 1.7.

Головними таблицями є:

- Users;
- Books;
- Genres;
- UserPreferences;
- Event:
- $-Logs$ ;
- Comments;
- UserLibrary
- Sales;
- $-$  Sex;
- Language;
- $-$  Age;
- Region;
- Authors;
- Discount, та ін.

У таблиці 1.1 наведено опис деяких полів таблиці Users та відповідних їм типів даних.

В цій таблиці зберігається інформація про користувачів системи, які були зареєстровані, а зокрема такі дані: прізвище, ім'я, дата народження, дані про авторизацію, поштова скринька, а також ID номерів полів зв'язаних таблиць, які містять інформацію про: вік, стать та місце народження.

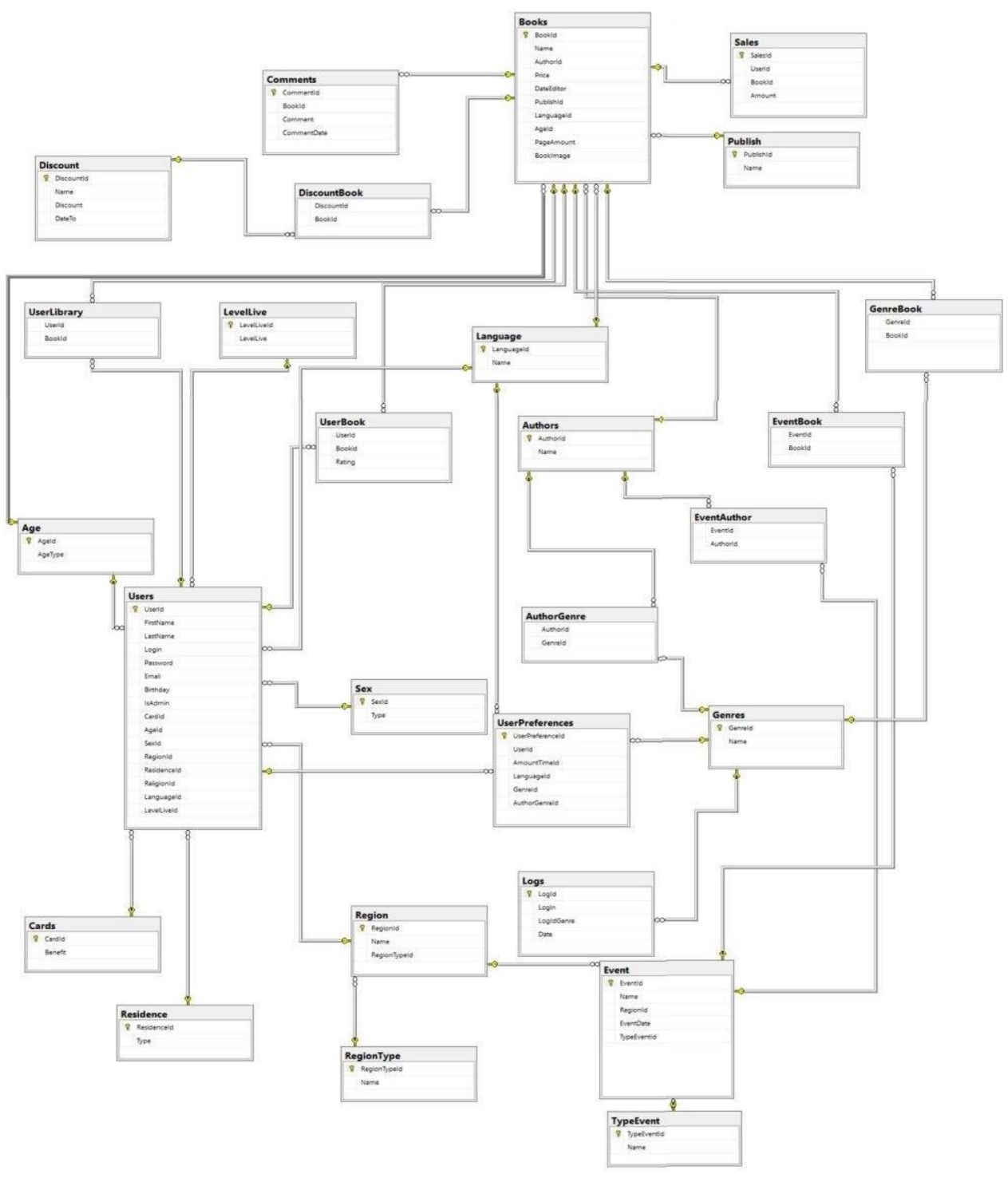

Рисунок 1.7 – Схема структурна БД

UserId в свою чергу служить ключовим полем таблиці. В таблиці 1.1 наведено типи даних полів інших таблиць.

Було використано зв'язок «один до багатьох».

В таблиці Books, зберігається інформація про книги, які є в наявності інтернет-магазині (табл. 1.2).

В таблиці Genres містяться дані про жанри. Дана таблиця виділена окремо, але зображена у вигляді поля таблиці Books, щоб провести вивчення системою поведінки користувача.

| $N$ <sup>o</sup> $\Pi$ / $\Pi$ | Назва поля      | Призначення                 | Тип даних         |
|--------------------------------|-----------------|-----------------------------|-------------------|
| 1.                             | UserId          | ідентифікаційний<br>номер   | Int (цілі числа)  |
|                                |                 | користувача системи         |                   |
| 2.                             | FirstName       | ім'я користувача            | Nvarchar (тексто) |
| 3.                             | LastName        | прізвище користувача        | Nvarchar (текст)  |
| 4.                             | Login           | логін<br>користувача<br>ДЛЯ | Nvarchar (текст)  |
|                                |                 | авторизації                 |                   |
| 5.                             | Password        | пароль для входу у кабінет  | Nvarchar (текст)  |
| 6.                             | Email           | адреса електронної пошти    | Nvarchar (текст)  |
| 7.                             | <b>Birthday</b> | дата народження             | Date (дата)       |
| 8.                             | AgeId           | <b>ID</b> віку              | Int (цілі числа)  |
| 9.                             | SexId           | ID crari                    | Int (цілі числа)  |
| 10.                            | RegionId        | ID місця проживання         | Int (цілі числа)  |
| 11.                            | LanguageId      | <b>ID</b> мови              | Int (цілі числа)  |

Таблиця 1.1 – Структура таблиці Users

Зокрема таблиця Logs створена для того, щоб в ній зберігалась інформація про кількість «кліків» користувачем з вибраної множини користувачів із спільними смаками за певним жанром.

| $N$ <sup>o</sup> $\Pi$ / $\Pi$ | Назва поля    | Призначення               | Тип даних                |
|--------------------------------|---------------|---------------------------|--------------------------|
| 1.                             | <b>BookId</b> | ідентифікаційний<br>номер | Int (цілі числа)         |
|                                |               | книги                     |                          |
| 2.                             | Name          | назва книги               | Nvarchar (текст)         |
| 3.                             | AuthorId      | <b>ID</b> автора          | Int (цілі числа)         |
| 4.                             | Price         | ціна товару               | Float (число з плаваючою |
|                                |               |                           | точною)                  |
| 5.                             | DateEditor    | дата редагування          | Date (дата)              |
| 6.                             | PublishId     | ідентифікаційний<br>номер | Int (цілі числа)         |
|                                |               | публікації                |                          |
| 7.                             | LanguageId    | ідентифікаційний<br>номер | Int (цілі числа)         |
|                                |               | <b>МОВИ КНИГИ</b>         |                          |
| 9.                             | PageAmount    | кількість сторінок        | Int (цілі числа)         |
| 10.                            | BookImage     | зображення книги          | <b>String</b>            |

Таблиця 1.2 – Структура таблиці Books

В інших таблицях ведеться збереження даних, а зокрема про: авторів книги, оцінки покупців та їхні коментарі відносно книг, інформацію по акціях і зустрічах з авторами книг.

### **1.6 Висновки до першого розділу**

При виконанні першого етапу даної роботи проведено дослідження предметної області фірми по продажу товарів, а зокрема інтернет-магазин книгарні, який був аналогом для нашої розробки. Також проведено вивчення основні бізнес-процеси, які проводяться за допомогою інтернет-магазину і вияснено, що відсутність рекомендації книг може понизити продаж книг.

У зв'язку з цим, щоб розв'язати цю проблему було вирішено провести реінжиніринг бізнес-процесів, давши можливість системі проводити

кластеризацію користувачів по їхній поведінці, що дає змогу рекомендувати користувачам ті чи інші книги. Проведену роботу показано в структурних схемах варіантів по використанню та діяльностях, і також наведено у діаграмах IDEF0. Також було запропоновано структурну схему базу даних, яка розроблялась мовою SQL.

# **2 ОГЛЯД МОДЕЛЕЙ ТА МЕТОДІВ**

Маркетинг від бізнесу до бізнесу або маркетинг B2B – це маркетинг продуктів та послуг для різноманітних організацій, таких як компанії, державні органи, неурядові організації (НУО) та неприбуткові (NFP) підприємства (наприклад, школи, лікарні , бібліотеки) та інші фірми. Вони можуть варіюватися від невеликих підприємницьких фірм, що займаються однією особою, до сімейних місцевих компаній, роздрібних мереж та франчайзерів, до великих глобальних конгломератів з різними закупівлями та складними процедурами прийняття рішень. У маркетингу B2B покупці використовують товари та послуги, які вони купують, або для виготовлення власних продуктів та пропозицій послуг, або для їх повсякденної діяльності, або для їх продажу іншим клієнтам B2B. Університет, серед іншого, купує копіювальні машини, комп'ютери, мобільні телефони, книги, парти, картотеки та килими, для їх щоденних операцій, тоді як дослідницька лабораторія може купувати хімікати, газ для пальників, лавок, білих халатів, копіювальних апаратів, мобільних телефонів та комп'ютерів. Виробник автомобілів, як BMW, купує заздалегідь виготовлені сидіння та килимові покриття, а також деякі інструменти, такі як автомагнітоли та електронні приладові дошки, щоб забезпечити високоякісний інтер'єр, приємний і функціональний [\[15](https://www.intechopen.com/books/promotion-and-marketing-communications/international-market-segmentation-across-consumption-and-communication-categories-identity-demograph#B15)] і сумісний з поточними звичками водіїв. Як приклад, новий BMW i3 включає Apple CarPlay на свою панель інструментів, щоб смартфони водіїв могли взаємодіяти з їхніми автомобілями, таким чином відповідаючи сучасним технологічним звичкам та потребам BMWводіїв. В якості іншого прикладу ми спеціально вибрали мобільні телефони, які будуть з'являтися у двох із вищезазначених списків, оскільки можна стверджувати, що всі товари B2B є також споживчими товарами, оскільки вони купуються для використання споживачами з певними потребами та цілями для цих продуктів. Коли хтось із працівників університету чи дослідницької лабораторії купує мобільний телефон для особистого користування, він

класифікується як споживчий товар. Але навіть для ідентичного телефону товар вважається B2B-продуктом (телефоном), коли працівник використовує його в робочих цілях. Однак купівля мотивів для бізнес-клієнта, ймовірно, відрізнятиметься від мотивів окремого кінцевого споживача (споживача). Наприклад, консультант, який використовує свій телефон як мобільний офіс, може мати різні потреби, такі як велика пам'ять, тривалий час автономної роботи та різне попередньо завантажене програмне забезпечення для управління офісом.

Організаційна поведінка покупки – це складна комбінація індивідуальних рішень та організаційних процесів та процедур купівлі. Хоча остаточний бюджет закупівель може належати організації, приватні особи можуть бути офіцерами з питань закупівель, користувачами та людьми, що мають право вето на рішення. Ключовою характеристикою поведінки покупців B2B є те, що до прийняття рішення про покупку можуть брати участь декілька осіб з різним фоном, з різними мотивами покупки та різним рівнем повноважень щодо прийняття рішень. Наприклад, процес закупівлі дослідницької лабораторії для придбання нового лабораторного обладнання може залучати лаборантів (функціональні потреби), обслуговуючий персонал (для прибирання), бухгалтерію (для складання бюджету та встановлення цін), юрисконсульта (для контрактів на обслуговування) , та менеджер бізнеспідрозділу (можливості оптимізації ресурсів та конкурентні переваги). Цю групу називають одиницею прийняття рішень (ОРП). Отже, маркетинг B2B в основному стосується відносин довіри та транзакцій між організаціями, представленими особами в двох торгових організаціях. Як було сказано раніше, маркетинг – це створення або додавання вартості для споживачів. Подібним чином, маркетинг B2B допомагає бізнес-клієнтам досягти успіху, надаючи вищу цінність, щоб дозволити DMU виробляти власні цінні товари та послуги для своїх внутрішніх та зовнішніх клієнтів. Таким чином, як і в споживчому маркетингу.

В основному в великій кількості систем, які надають свої пропозиції товарів або послуг, оцінюючи поведінку користувачів, використовують однин з базових підходів, а саме колаборативну фільтрацію або контентну фільтрацію. Хоча, останнім часом ці принципи стратегій можуть обєднуватись в третій підхід, гібридна фільтрація.

Зокрема контентна фільтрація дає змогу елементам оцінювати поведінку користувачів. А саме, за допомогою такого підходу можна використати використовує ретроспективні дані про перегляди сайтів.

А якщо ж взяти колаборативну фільтрацію [8], то дана пропозиція здійснюється, опираючись на аналіз попередньої поведінки користувача. За допомогою цієї моделі можна провести аналіз поведінки користувача, з врахуванням поведінки всіх користувачів кластеру в якй входить даний користувач.

Зокрема другий випадок – більш ефективніший.

А гібридні підходи мають поєднання, як колоборативної так і контентної фільтрації, і в свою чергу дають можливість підвищення ефективності для рекомендаційних систем, проте сама складність для реалізації цієї системи також підвищиться.

### **2.1 Постановка задачі згідно дослідження**

Проблематикою цього дослідження можна назвати те, що наявна модель діяльності фірми роздрібної торгівля і бізнес-процеси даної системи, за допомогою якою проводиться обслуговування клієнтів, не ефективні.

Щоб підвищити продуктивність роботи, а також її результати, можна запропонувати розширення функціоналу даної системи. Ця проблема вирішиться, якщо звичайну поштову розсилку замінити на розсилку по вподобанням користувачів.

В свою чергу вхідні дані тоді будуть: В – множина книг та множина користувачів Р, а елементами цих множин будуть їхні характеристики.

33

Потрібно взнати невідомі величини, які потрібно визначити в процесі моделювання, цими невідомими є елементи множини рекомендацій (R), а саме книги, котрі система буде рекомендувати користувачу.

# **2.2 Огляд математичної моделі**

Вхідні дані для досліджуваної задачі є:

- **B** множина книг;
- b<sub>i</sub> елемент множини B;
- P множина користувачів;
- p<sub>i</sub> елемент множини P.

Елементами обох множин приймуть властивості, показані у таблиці 2.1. Для цього потрібно сформулювати цільову функцію:

$$
R = \{b_i \mid b \in B, i = \overline{1, c}\}\tag{2.1}
$$

де R - множина рекомендацій;

**b** - якась книга;

*і* – кількість книг.

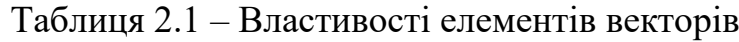

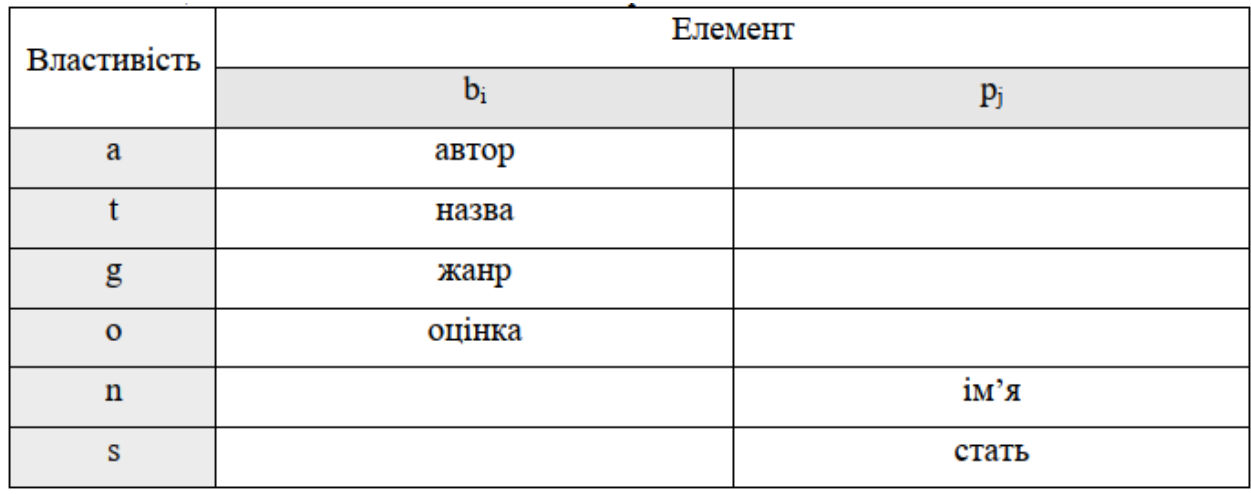

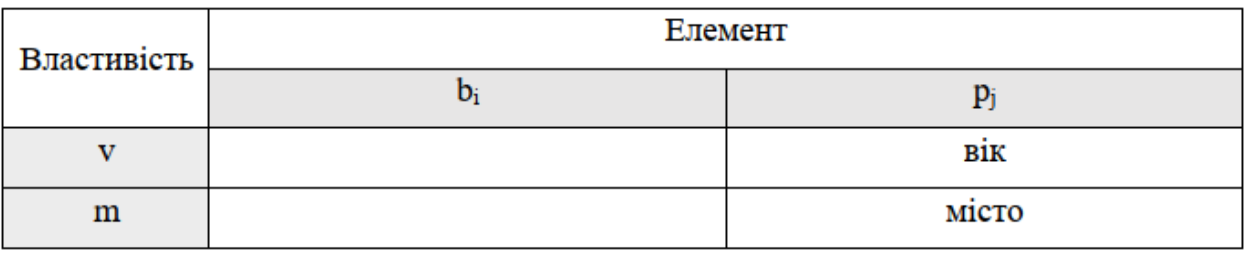

Наведена функція (2.1) дає можливість знаходити множину книг, які зокрема будуть рекомендовані користувачам.

Отже, b<sup>i</sup> являється книгою, яка має властивості «автор книги, назва, жанр, оцінка від користувача, що купив, або прочитав дану книгу», кількість яких дорівнює v. Тоді р<sub>і</sub> буде людиною із певним набором характеристик «ім'я, стать, вік, місто», кількість яких дорівнює m.

Після цього ці елементи можна описати, як на формули (2.2 -2.3).

$$
b_i = \sum_{u=1}^{v} x_u; \ b_i \in B, i = \overline{1, c}, \tag{2.2}
$$

де  $x_u$  – деяка властивість елементу  $b_i$ , що належить множині В;

v - кількість властивостей х:

с - кількість елементів b.

$$
p_j = \sum_{q=1}^{w} x_q; \ p_j \in P, j = 1, d \tag{2.3}
$$

де  $x_q$  - деяка властивість елементу  $p_i$ , що належить множині Р; w - кількість властивостей х; d - кількість елементів р.

Щоб провести виконання функції рекомендацій, згрупуємо користувачів із спільними ознаками, тоді виконаємо фільтрацію за подібними вподобаннями. Введемо ще одну цільову функцію, що буде знаходити кластери користувачів за близькими значеннями характеристик (2.4-2.5)

$$
K_k = \{ p_j^* \mid p_j^* \in P, j = \overline{1, d} \},\tag{2.4}
$$

з обмеженями:

$$
\Omega = \begin{cases} K_k < P; \\ k > 0; \\ p_j^* < K l(x_q, x_u) \end{cases} \tag{2.5}
$$

де К<sub>к</sub> - множина кластера;

k - кількість кластерів;

P - множина людей:

 $p_i^*$  – елемент, що входитиме до кластеру;

 $Kl(x_q, x_u) - \phi$ ункція кластеризації.

В свою чергу до множини кластеру буде додаватись елемент з множини користувачів, який потребує кластеризації за певними ознаками елементів для двох множин. Функцію кластеризації не була розглянута детально, через те, що по своїй суті має реалізовувати алгоритм за допомогою якого розробники мають вибрати самі, і це буде наступним кроком для нашого дослідження.

Множину рекомендацій знаходимо за допомогою формул (2.6- 2.7).

$$
R_r = \{b_i^* \mid b_i^* \in B, i = \overline{1, c}\},\tag{2.6}
$$

з обмеженнями:

$$
\Omega = \begin{cases} R_r \leq B; \\ r > 0; \\ b_i^* = Fl(p_j^*, \sum kryt) \end{cases}
$$
 (2.7)
де Rr - множина рекомендацій;

r - кількість таких множин для різних кластерів;

**B** - множина книг;

 $b_i^*$  – елемент, що входитиме до множини рекомендацій;

 $Fl(p_j^*, \sum kryt)$  – функція фільтрації книг за кластерами і деякими критеріями.

#### **2.3 Огляд методів та алгоритмів існуючих рішень**

При досліджені даної тематики проведено огляд декількох робіт, що використовують методи та алгоритми рекомендаційних систем.

Зокрема в праці [9] проводиться опис актуальності рішення даної проблематики із збільшенням кількості даних, що в свою чергу зберігаються в мережі, і запропоновано для використання на випередження запитів користувача, через пропозицію необхідної інформації. Основною відмінністю алгоритмів системи, це надання рекомендації від даних алгоритмів для пошукових систем і знаходження відповіді без запиту людини, зокрема коли пошукові методи дають результат по конкретному запиту.

Завданнями [9] розвитку рекомендаційних систем:

‒ підвищити точність за допомогою прогнозування рекомендацій;

‒ за допомогою рішення питань впливу розрідження та розмірностей матриці «користувач-предмет» на її точність для прогнозування рекомендацій;

‒ розв'язок проблематики нового користувача і предмету.

Проблеми 1 і 2 можемо вирішити за допомогою метода зваженої суми та за допомогою метода чіткої кластеризації, проте остання задача є актуальною в [9] автор проводить дослідження відносно розробки певних методів та засобів для того, щоб була можливість побудувати рекомендаційні системи, які б мали можливість містити переваги відомих алгоритмів, що дало б змогу підвищити лояльність користувача системи, з метою отримання

37

кращого прибутку, за допомогою якісного та швидкого задоволення потреб людини.

Проаналізувавши у цій праці [9] сучасний стан інформаційних технологій електронної комерції і методів побудови рекомендаційних систем, було проведено класифікацію існуючих підходів до побудови вищезгаданих систем та наведено переваги й недоліки кожного підходу, а також обґрунтовано гібридний підхід створення рекомендаційних систем як найбільш перспективний.

Також автор наводить формальну постановку задачі прогнозування персоналізованих оцінок предметів та на основі концепції асоціативних правил пропонує технологію надання рекомендацій новому користувачу, що враховує інтереси існуючих в системі користувачів і не вимагає реєстрації нового користувача в системі, використовуючи метод нечіткої кластеризації сmeans.

Розробивши методику тестування точності алгоритмів прогнозування рекомендацій, було запропоновано інформаційне та структуру програмного забезпечення дослідження і продемонстровано його результати.

Роботи [10-13] також присвячені вивченню методів створення рекомендацій користувачам, а саме алгоритму колаборативної фільтрації за сусідством користувачів [10] та формуванню групових рекомендацій, на основі яких запропоновано метрику оцінювання якості, та деяким алгоритмам контентної фільтрації [11].

У праці [12] автор розповідає про проблеми обслуговування читачів бібліотек і описує примітивний алгоритм з використанням архіву прочитаних книг для визначення вподобань читача з подальшою кластеризацією отриманих даних.

Автор роботи [13], як, власне, і автор роботи [10], запевняє, що забезпечення користувачів інформаційного ресурсу якісними рекомендаціями щодо його контенту можна досягнути, впровадивши рекомендаційну систему інтелектуального типу з використанням саме комбінованого, або гібридного,

підходу, який враховуватиме загальні тенденції в розвитку інформаційного суспільства.

В роботі [14] теж основну увагу приділяють методу колаборативної фільтрації, розглянувши його переваги і недоліки, та використовує його для проектування власної рекомендаційної системи, описуючи вимоги до неї та структурну схему, яка зображує головні модулі.

У [15] було на прикладі розглянуто та реалізовано один із найпростіших методів колаборативної фільтрації за схожістю користувачів з використанням косинусної міри подібності, оскільки, за словами автора, серед списку можливих алгоритмів цей є найбільш поширеним у рекомендаційних системах поряд із методом коефіцієнта кореляції Танімото.

Стаття [16] описує формально задачу колаборативної фільтрації та аналізує основні проблеми, що виникають при розробці рекомендаційних систем за допомогою методів колаборативної фільтрації, а також пропонує підходи для їх вирішення, використовуючи кластерний аналіз і згладжування нейронною мережею. Автор зазначає, що таке поєднання технологій допоможе забезпечити високу якість рекомендацій.

Один із основних алгоритмів для роботи з великою кількістю даних -SVD досліджено у праці [17], де показано гнучкість і легкість застосування цього методу, але наголошено на необхідності його доопрацювання і вдосконалення, попри описані переваги.

Окрім дослідження типів рекомендаційних систем, у статті [18] описується система, створена на основі онтології із застосуванням додаткової семантичної підтримки та можливості здійснення логічного виведення, її функціонування, структура та реалізація. Обґрунтувавши обраний метод створення рекомендаційної системи, визначено певні проблеми реалізації та перспективи подальшого дослідження.

Проблеми вдосконалення алгоритмів рекомендаційних систем також детально описуються у роботі [19], де для їх вирішення запропоновано модель системи, що належить до класу item-based collaborative filtering systems, що є

39

відносно новим підходом. Дослідивши процес створення рекомендацій, автор пропонує реалізувати систему засобами ЈАДЕ - фреймворку з відкритим кодом, написаному на Java. Але за словами самого ж автора ще існують варіанти вдосконалення й покращення запропонованої ним системи за рахунок використання інших, не менш цікавих, методів та засобів.

Стаття [20] аналізує результати порівняння рекомендаційних систем на основі коефіцієнту кореляції Танімото у порівняння із алгоритмом «item to item» колаборативної фільтрації шляхом оцінки релевантності. За рахунок цього сформовано дані для досліджень у вигляді користувачів із унікальними ID. Алгоритм колабортивної фільтрації у даному випадку також заснований на косинусній мірі, яка представляє подібність предметів у вигляді косинуса між векторами покупок в матриці користувачів та предметів.

Автор статті [21] пропонує при розробці рекомендаційної системи використовувати метод індуктивного навчання, який будує нечітке дерево прийняття рішень, використовуючи алгоритм FuzzyID3. Описаний метод покликаний давати рекомендації подарунків з фактором впевненості в кожній рекомендації.

Але не вирішеними залишились два важливих питання:

запропонований метод має суттєвий недолік, який полягає у підсиленні типових рекомендацій;

при практичному застосуванні системи можна стикнутись із великою кількістю категорій подарунків, які варто було би об'єднати у деяку таксономію.

Тому автор пропонує модифікувати запропонований алгоритм.

Порівнюючи ж алгоритм формування рекомендацій на основі моделі прихованих факторів [22] з алгоритмом SVD за деякими критеріями, було зроблено висновок, що перший метод є кращим.

Хоча, автор [23] роботи, провівши власне дослідження алгоритмів рекомендаційних систем і вивчивши їхні недоліки та переваги, зупинився саме на методі SVD, оскільки той є гібридним алгоритмом. Але і тут виділяють таку проблематику, як «холодний старт», це зокрема коли без тестової вибірки нейронна дана мережа не має можливості коректно передбачати оцінки.

В роботі [24] проведено опис методів колаборативної фільтрації за допомогою сусідства у праці.

Стохастичний підхід для створення чисельних асоціативний правил наведено в роботі [25], що дає змогу побудувати асоціативні правила за допомогою визначеної множини спостережень, і в свою чергу враховує апріорну інформацію за допомогою термінів та ознак, та дає змогу використовувати ймовірнісний підхід для перебору асоціативних правил. За допомогою цього методу було розроблене програмне забезпечення, для вирішення практичних завдань, в наслідок експерименту.

# **2.4 Методика технології прийняття рішень для вибору алгоритмів рекомендаційної системи**

Рекомендаційні системи – це підклас систем фільтрації інформації, які використовуються для визначення рейтингового переліку об'єктів, котрим користувач надає перевагу – наприклад, фільмів, музики.

Серед різноманіття стратегій створення рекомендаційних систем вибрати найкращу не просто, тому першим кроком дослідження буде, проаналізувавши розглянуті стратегії, методами ТПР визначити за деякими критеріями оптимальні та прийняти рішення щодо їх застосування.

Доволі непросто вибрати найкращу стратегію створення рекомендаційних систем серед всього різноманіття, тож на початку дослідження проаналізуємо розглянуті стратегії і методами ТПР визначимо за деякими критеріями оптимальні, після чого приймемо рішення щодо їх застосування.

Існує багато методів підтримки прийняття рішень [26-27] і класифікують їх за різними критеріями, поділяючи на методи багатокритеріальної оптимізації та багатокритеріального аналізу.

41

Для кожного методу характерні свої переваги та недоліки, і кожен може бути корисним в певній мірі залежно від конкретної ситуації.

Візьмімо для прикладу метод аналізу ієрархій (AHP, а укр. – МАІ) для заданої групи альтернатив способом попарних порівнянь. Ним визначають коефіцієнти важливості критеріїв, цілей, оцінки альтернатив. Шляхом підсумовування множення коефіцієнтів важливості на оцінки альтернатив знаходиться загальна цінність альтернативи. Метод AHP є надзвичайно популярним внаслідок гнучкості, відсутності жорстких вимог і обмежень, тобто через свою простоту, а також через наявність великого вибору відповідного ПЗ.

Внаслідок гнучкості, відсутності суворих вимог і обмежень, тобто через простоту, метод AHP дуже популярний, а також є великий вибір відповідного ПЗ.

ELECTRE – це принципово інший метод порівняно з AHP. Він заснований на визначенні бінарного відношення переваги альтернатив за якістю. Даний метод має кілька модифікацій, завдяки яким визначаються для кожної пари альтернатив індекси узгодженості чи неузгодженості з гіпотезою, що одна з альтернатив має переваги над іншою. Дві альтернативи при заданих індексах можуть перебувати у відносинах переваги, непорівнюваності чи еквівалентності. Послідовне здійснення даної процедури дозволяє впорядкувати альтернативи за якістю.

Алгоритм методу ELECTRE складається з таких етапів:

а) експерт оцінює альтернативи за деякими критеріями, визначає для кожного критерію вагові коефіцієнти w (чим важливіший критерій – тим вищий його ваговий коефіцієнт) і вказує пороги індексів узгодження і неузгодження;

б) розглядаючи пару альтернатив, множину критеріїв К розбивають на три підмножини:  $K^+$  – множина критеріїв, за котрими перша альтернатива має переваги над другою,  $K^{\dagger}$  – множина критеріїв, за котрими співпадають оцінки першої і другої альтернатив, К- – множина критеріїв, за котрими друга альтернатива має переваги над першою;

в) визначають відносну важливість кожної з цих множин за формулою 2.8:

$$
P_{x_1x_2}^* = \sum_{i \mid K_i \in K^*(x_1x_2)} a_i e^* \in \{+, -,-\};
$$
\n(2.8)

г) знаходять індекс узгодження  $f(P_{x_1x_2}^+, P_{x_1x_2}^-, P_{x_1x_2}^-)$  і порівнюють зі значенням С:

$$
f\left(P_{x_1x_2}^+, P_{x_1x_2}^-, P_{x_1x_2}^-, P_{x_1x_2}^-\right) = \begin{cases} \frac{p_{x_1x_2}^+ + p_{x_1x_2}^-}{\sum_{i=1}^n w_i}, \text{ gKung 0,5} \leq C \leq 1\\ \frac{p_{x_1x_2}^+}{p_{x_1x_2}^-, \text{ gKung 0,5} \geq 1\\ \frac{p_{x_1x_2}^+}{p_{x_1x_2}^-, \text{ gKung 0,5} \geq 1 \end{cases} \tag{2.9}
$$

якщо виконується умова (необхідна):  $f(P_{x_1x_2}^+, P_{x_1x_2}^-, P_{x_1x_2}^-) > C$  то перша альтернатива має переваги порівняно з другою.

д) знаходять індекс неузгодження  $d_{x_1x_2}$ :

$$
d_{x_1x_2} = \begin{cases} 0, \text{ g}(\mathbf{X} \cap (x_1x_2)) = \emptyset \\ \frac{\max\{w_i\} \cdot \mathbf{X} \cdot \mathbf{X} \
$$

якщо виконується умова (достатня):  $d_{x_1x_2} < d$ , то перша альтернатива має переваги порівняно з другою.

е) пара альтернатив буде знаходитись у відношенні при виконанні обидвох (необхідної та достатньої) умов;

ж) такі розрахунки проводять для всіх пар альтернатив, результати заносять у відповідні матриці індексів узгодження і неузгодження;

з) при порівнянні отриманих значень індексів і значень порогів знаходять пари, для котрих виконуються достатня і необхідна умови, і виокремлюють пари, для котрих виконуються обидві умови одночасно;

і) визначають ядро відношення: виокремлюють з-між альтернатив ті, для котрих виконуються такі умови: 1) обрані альтернативи між собою не порівнюються (внутрішня стійкість); 2) хоча б одним елементом ядра домінується будь-яка альтернатива, котра не входить до ядра (зовнішня стійкість).

Ядро можна звузити за потреби вказанням суворіших обмежень, тобто зміною порогів індексів узгодженості й неузгодженості.

Метод аналізу ієрархій [27], котрий розроблено Томасом Сааті, американським вченим – це один із найбільш популярних підходів у вирішенні багатокритеріальних задач.

Структура методу аналізу ієрархій продемонстрована на рис. 2.1:

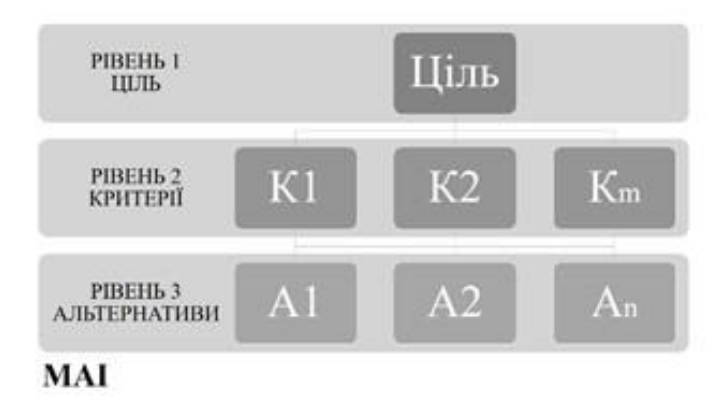

Рисунок 2.1 – Схема структурна МАІ

Цей алгоритм складається з чотирьох кроків:

‒ декомпозиція проблеми: її демонстрація у вигляді ієрархії;

‒ заповнення матриць парних порівнянь на всіх рівнях ієрархії;

‒ перевірка узгодження у всіх МПП і обчислення локальних пріоритетів об'єктів на кожному з рівнів ієрархії;

‒ обчислення глобальних пріоритетів і визначення кращих варіантів вирішення проблеми.

Кожну матрицю МАІ потрібно обов'язково перевіряти на узгодженість шляхом обчислення індексу узгодженості:

$$
CI = (\lambda_{max} - m)/(m - 1),\tag{2.11}
$$

де m - порядок МПП;

 $\lambda_{max}$  – найбільше власне число МПП (обчислюється за окремою формулою).

Множина альтернатив буде складатись із семи елементів - алгоритмів:

- коефіцієнт кореляції Пірсона (колаборативна фільтрація);

- метод SVD (колаборативна фільтрація);

- метод найближчого сусіда (кластеризація);

- K-means метод (кластеризація);

- TF-IDF (контентна фільтрація);
- метод гібридної фільтрації;
- Аргіогі (асоціативні правила).

Відповідно до першого етапу методу пошуку альтернатив ELECTRE, оцінюємо кожну альтернативу так, щоб у парах альтернатив не виконувалось відношення Порето. Після чого визначаємо вагові коефіцієнти для кожного критерію, тобто вагу важливості критерію для прийняття рішення. Результати показано в табл. 2.2.

Значення порогів індексів узгодження та неузгодження візьмемо 1,24 та 0,8 відповідно.

Після цього для всіх пар альтернатив множину критеріїв К розбиваємо на три підмножини (рис. 2.2).

Результати визначення відносної важливості кожної з отриманих множин за формулою 2.8 показано на рис. 2.3.

Таблиця 2.2 – Попередні дані

|                | Κ1             | K2             | K3             | K4             | K5 | K6           | K7             |
|----------------|----------------|----------------|----------------|----------------|----|--------------|----------------|
| A1             | 8              | 8              | 10             | 7              | 5  | 8            | $\overline{2}$ |
| A <sub>2</sub> | 10             | 6              | 9              | 4              | 5  | 9            | 1              |
| A <sub>3</sub> | 7              | 4              | 3              | 4              | 4  | 7            | 3              |
| A4             | 5              | 4              | 4              | 5              | 4  | 9            | 3              |
| A5             | 6              | 5              | 7              | 9              | 5  | 8            | 10             |
| A <sub>6</sub> | 10             | 2              | 7              | 6              | 1  | 8            | 5              |
| A7             | 5              | 9              | $\overline{2}$ | 3              | 6  | 7            | 4              |
| w(i)           | $\overline{1}$ | $\overline{2}$ | $\overline{2}$ | $\overline{2}$ | 1  | $\mathbf{1}$ | 1              |

Для узгодження порогів індексів візьмем значення 1,24 та 0,8.

Потім множину критеріїв К розіб'єм на три підмножини, для усіх пар альтернатив.

Після цього для всіх пар альтернатив множину критеріїв К розбиваємо на три підмножин, значення беремо з рисунку 2.4.

|                               |            | K+: K2, K3, K4, K7         |                               |         | K+: K1, K2, K3, K6         |       |             | K+: K2. K5. K6         |
|-------------------------------|------------|----------------------------|-------------------------------|---------|----------------------------|-------|-------------|------------------------|
| A1A2                          | $K = : K5$ |                            | A2A5 K=: K5                   |         |                            | A4 A6 | $K = 0$     |                        |
|                               |            | K-: K1, K6                 |                               |         | K-: K4, K7                 |       |             | K-: K1, K3, K4, K7     |
|                               |            | K+: K1, K2, K3, K4, K5, K6 |                               |         | K+: K2, K3, K5, K6         |       |             | K+: K3, K4, K6         |
| A1A3                          | $K = 0$    |                            | A <sub>2</sub> A <sub>6</sub> |         | $K = : K1$                 | A4A7  | $K = : K1$  |                        |
|                               |            | K-: K7                     |                               |         | K-: K4, K7                 |       |             | K-: K2, K5, K7         |
|                               |            | K+: K1, K2, K3, K4, K5     |                               |         | K+: K1, K3, K4, K6         |       |             | K+: K2, K4, K5, K7     |
| A1A4                          | $K = 0$    |                            | AZA7                          | $K = 0$ |                            | A5 A6 |             | $K = : K3, K6$         |
|                               |            | K-: K6, K7                 |                               |         | K-: K2, K5, K7             |       | $K-$ : $K1$ |                        |
|                               |            | K+: K1, K2, K3             |                               |         | $K+$ : $K1$                |       |             | K+: K1, K3, K4, K6, K7 |
| A1A5                          |            | K=: K5, K6                 | A3A4                          |         | K=: K2, K5, K7             | A5 A7 | $K = 10$    |                        |
|                               |            | K-: K4, K7                 |                               |         | K-: K3, K4, K6             |       |             | K-: K2, K5             |
|                               |            | K+: K2, K3, K4, K5         |                               |         | $K+$ : $K1$                |       |             | K+: K1, K3, K4, K6, K7 |
| A1A6                          | $K =: K6$  |                            | A3A5                          | $K = 0$ |                            | A6A7  | $K = 0$     |                        |
|                               |            | K-: K1, K7                 |                               |         | K-: K2, K3, K4, K5, K6, K7 |       |             | K-: K2, K5             |
|                               |            | K+: K1, K3, K4, K6         |                               |         | $K + 1$ : K2, K5           |       |             |                        |
| A1A7                          | $K = 0$    |                            | A3A6                          | $K = 0$ |                            |       |             |                        |
|                               |            | K-: K2, K5, K7             |                               |         | K-: K1, K3, K4, K6, K7     |       |             |                        |
|                               |            | K+: K1, K2, K, K5, K6      |                               |         | K+: K1, K3, K4             |       |             |                        |
| A <sub>2</sub> A <sub>3</sub> |            | $K = : K4$                 | A3A7                          |         | $K = : K6$                 |       |             |                        |
|                               |            | K-: K7                     |                               |         | K-: K2, K5, K7             |       |             |                        |
|                               |            | K+: K1, K2, K3, K5         |                               |         | K+: K6                     |       |             |                        |
| A <sub>2</sub> A <sub>4</sub> | $K =: K6$  |                            | A4A5                          | $K = 0$ |                            |       |             |                        |
|                               |            | K-: K4, K7                 |                               |         | K-: K1, K2, K3, K4, K5, K7 |       |             |                        |

Рисунок 2.2 – Попарне розбивання на множини критеріїв переваг

| P+ :<br>7<br>P+:<br>$P+$ :<br>6<br>A1 A2<br>A2 A5<br>A4 A6<br>$P =$ :<br>$P =$ :<br>1<br>$P =$ :<br>1<br>3<br>P-:<br>2<br>P- :<br>P- :<br>$P+$ :<br>9<br>P+:<br>$P+$ :<br>6<br>A1 A3<br>A2 A6<br>A4 A7<br>$P =$ :<br>$P =$ :<br>1<br>$P =$ :<br>0<br>P- :<br>1<br>P- :<br>3<br>P-:<br>8<br>$P+$ :<br>P+:<br>6<br>P+:<br>A1 A4<br>A5 A6<br>A2 A7<br>$P =$ :<br>0<br>P= :<br>P= :<br>0<br>P- :<br>2<br>P- :<br>4<br>P- :<br>5<br>P+:<br>P+:<br>1<br>$P+$ :<br>A1 A5<br>2<br>A3 A4<br>A5 A7<br>P= :<br>$P =$ :<br>4<br>$P =$ :<br>3<br>5<br>P-:<br>P- :<br>P- :<br>7<br>P+:<br>P+:<br>1<br>P+:<br>A1 A6<br>A3 A5<br>A6 A7<br>$P =$ :<br>1<br>$P =$ :<br>0<br>$P =$ :<br>P- :<br>2<br>P- :<br>9<br>P- :<br>3<br>P+:<br>P+ :<br>6<br>A1 A7<br>A3 A6<br>$P =$ :<br>$P = :$<br>0<br>0<br>P-:<br>4<br>P- :<br>7<br>P+:<br>7<br>P+ :<br>5<br>A2 A3<br>A3 A7<br>$P =$ :<br>2<br>P= :<br>1 |  |  |  |  |   |
|----------------------------------------------------------------------------------------------------|--|--|--|--|---|
|                                                                                                    |  |  |  |  | 4 |
|                                                                                                    |  |  |  |  | 0 |
|                                                                                                    |  |  |  |  | 6 |
|                                                                                                    |  |  |  |  | 5 |
|                                                                                                    |  |  |  |  | 1 |
|                                                                                                    |  |  |  |  | 4 |
|                                                                                                    |  |  |  |  | 6 |
|                                                                                                    |  |  |  |  | 3 |
|                                                                                                    |  |  |  |  | 1 |
|                                                                                                    |  |  |  |  | 7 |
|                                                                                                    |  |  |  |  | 0 |
|                                                                                                    |  |  |  |  | 3 |
|                                                                                                    |  |  |  |  | 7 |
|                                                                                                    |  |  |  |  | 0 |
|                                                                                                    |  |  |  |  | 3 |
|                                                                                                    |  |  |  |  |   |
|                                                                                                    |  |  |  |  |   |
|                                                                                                    |  |  |  |  |   |
|                                                                                                    |  |  |  |  |   |
|                                                                                                    |  |  |  |  |   |
| P- :<br>1<br>P-:<br>4                                                                                                    |  |  |  |  |   |
| P+:<br>6<br>P+ :<br>1                                                                                                    |  |  |  |  |   |
| A2 A4<br>A4 A5<br>1<br>$P =$ :<br>$P =$ :<br>0                                                                                                    |  |  |  |  |   |
| 3<br>P-:<br>P- :<br>9                                                                                                    |  |  |  |  |   |

Рисунок 2.3 – Важливість кожної із множин

За допомогою отриманих даних, складаємо матриці за допомогою відносної важливості розбивання критеріїв, а зокрема в таких межах, як від Р+ до Р-, дані представлені на рисунку 2.4.

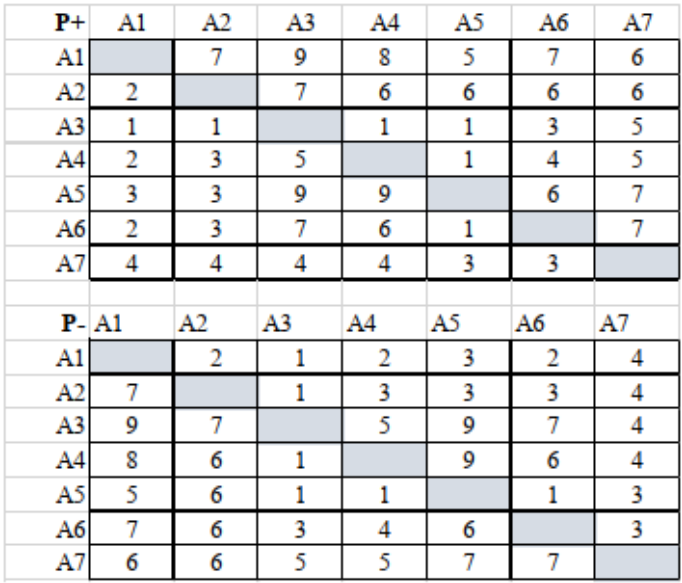

Рисунок 2.4 – Значення матриці відносної важливості для розбиття критеріїв

Дальше проводимо пошук для індексів узгодженості, відносно усіх пар альтернатив і значень пар, щоб виконувалась така умова  $C=1,24$ , значення наведені на рисунку 2.5.

|                | F A1  | A2           | A3           | A4             | A5             | Aб           | A7    |
|----------------|-------|--------------|--------------|----------------|----------------|--------------|-------|
| A1             |       | 3,5          | 9            | 4              | 1,667          | 3,5          | 1,5   |
| A <sub>2</sub> | 0,286 |              | 7            | $\overline{2}$ | $\overline{2}$ | $\mathbf{2}$ | 1,5   |
| A3             | 0,111 | 0,143        |              | 0,2            | 0,111          | 0,429        | 1,25  |
| A4             | 0,25  | 0, 5         | 5            |                | 0,111          | 0,667        | 1,25  |
| A5             | 0,6   | 0, 5         | 9            | 9              |                | 6            | 2,333 |
| Aб             | 0,286 | 0, 5         | 2,333        | 1,5            | 0,167          |              | 2,333 |
| A7             | 0,667 | 0,667        | 0,8          | 0,8            | 0,429          | 0,429        |       |
| F > C A1       |       | A2           | A3           | A4             | A <sub>5</sub> | A6           | A7    |
| A1             |       | $\mathbf{1}$ | $\mathbf{1}$ | 1              | 1              | 1            | 1     |
| A2             | 0     |              | 1            | 1              | 1              | 1            | 1     |
| A3             | 0     | 0            |              | 0              | ٥              | 0            | 1     |
| A4             | 0     | 0            | 1            |                | ٥              | 0            | 1     |
| A5             | ٥     | 0            | 1            | 1              |                | 1            | 1     |
| Aб             | ٥     | $\mathbf 0$  | 1            | 1              | 0              |              | 1     |
| A7             | ٥     | 0            | ٥            | 0              | ٥              | $\theta$     |       |

Рисунок 2.5 – Виконання необхідної умови для пар альтернатив

|                | DA1  | A2             | A3           | A4           | A5             | Aб           | A7           |
|----------------|------|----------------|--------------|--------------|----------------|--------------|--------------|
| A1             |      | 0,333          | 0,071        | 0,083        | 1              | 0, 25        | 0, 125       |
| A <sub>2</sub> | 1    |                | 0,167        | 0,2          | 1              | 0,5          | 0,429        |
| A3             | 1    | 1              |              | $\mathbf{1}$ | 1              | $\mathbf{1}$ | 1            |
| A4             | 1    | 1              | 1            |              | 1              | 1            | 1            |
| A5             | 0,75 | 0,4            | 0,1          | 0,125        |                | 0,667        | 0,667        |
| Aб             | 1    | 1              | 0, 5         | 0,667        | 1              |              | 1            |
| A7             | 1    | $\mathbf{1}$   | 0,2          | 0,4          | 1              | 0,714        |              |
| D < dA1        |      | A <sub>2</sub> | A3           | A4           | A <sub>5</sub> | A6           | A7           |
| A1             |      | 1              | 1            | 1            | 0              | 1            | 1            |
| A <sub>2</sub> | 0    |                | 1            | 1            | 0              | 1            | $\mathbf{1}$ |
| A <sub>3</sub> | 0    | 0              |              | 0            | 0              | $\mathbf{0}$ | 0            |
| A4             | 0    | 0              | 0            |              | 0              | 0            | 0            |
| A5             | 1    | 1              | $\mathbf{1}$ | $\mathbf{1}$ |                | $\mathbf{1}$ | 1            |
| A6             | 0    | 0              | $\mathbf{1}$ | $\mathbf{1}$ | 0              |              | 0            |
| A7             | 0    | 0              | 1            | 1            | 0              | 1            |              |

Рисунок 2.6 – Виконання достатньої умови для пар альтернатив

За допомогою формули 2.10 знайдемо індекси неузгодженості для кожної з пар альтернатив, щоб порівняти їх із порогом d для того щоб провести визначення матриці альтернатив, в яких буде виконуватись умова показана на рисунку 2.6.

Тоді дані пари відносно яких будуть виконуватись ці умови, будуть належати відношенню, яке представлено на рисунку 2.7.

|                | A1 | A2 | A3           | A4           | A5 | A6           | A7           |
|----------------|----|----|--------------|--------------|----|--------------|--------------|
| A1             |    | 1  | $\mathbf{1}$ | $\mathbf{1}$ | 0  | $\mathbf{1}$ | $\mathbf{1}$ |
| A <sub>2</sub> | 0  |    | 1            | $\mathbf{1}$ | 0  | 1            | $\mathbf{1}$ |
| A3             | 0  | 0  |              | 0            | 0  | 0            | 0            |
| A4             | 0  | 0  | 0            |              | 0  | 0            | 0            |
| A <sub>5</sub> | 0  | 0  | 1            | $\mathbf{1}$ |    | $\mathbf{1}$ | 1            |
| A6             | 0  | 0  | 1            | $\mathbf{1}$ | 0  |              | 0            |
| A7             | 0  | 0  | 0            | 0            | 0  |              |              |

Рисунок 2.7 – Виконання двох умов

В кінці визначаємо ядро: А1 та А5.

За допомогою методу «ELECTRE», для альтернатив А1 та А5 буде краще обирати ту, яку будемо використовувати.

Ознайомившись з декількома стратегіями для реалізації рекомендаційних систем, та вивчивши переваги і недоліки, за допомогою яких ці стратегії пройшли порівняння, проведено оцінювання кожен спосіб за допомогою методу прийняття рішень «ELECTRE», за допомогою якого було знайдено множину альтернатив A1 та A5 за допомогою коефіцієнта кореляції Пірсона – «TF-IDF», що краще будуть підходити для нашого дослідження, для формування пропозицій користувачам інтернет-магазину.

Для першого кроку алгоритму пошуку рішень методу аналізу ієрархій буде заповнення матриць повних порівнянь критеріїв за важливістю , дані представлені в таблиці 2.3.

|                | К1  | K2   | кз   | K4                          | К5   | К6  | К7   |
|----------------|-----|------|------|-----------------------------|------|-----|------|
| K1             | 1   | 0,5  | 0,25 | 0,33                        | 2    | 1,5 | 0,8  |
| K <sub>2</sub> | 2   | 1    | 0,25 | 0,8                         | 3    | 3,1 | 1,6  |
| K <sub>3</sub> | 4   | 4    | 1    | 2                           | 5    | 4,5 | 3    |
| K4             | 3   | 1,25 | 0,5  | 1                           | 3,5  | 3   | 1,5  |
| K <sub>5</sub> | 0,5 | 0,33 | 0,2  | 0,29                        | 1    | 0,3 | 0,4  |
| K <sub>6</sub> |     |      |      | $0,67$   0,32   0,22   0,33 | 3,33 | 1   | 0,25 |
| К7             |     |      |      | 1,25 0,63 0,33 0,67         | 2,5  | 2,5 | 1    |

Таблиця 2.3 – Важливість критеріїв по відношенню до цілі

Зо допомогою такого ж принципу проведено оцінку альтернативи, відносно кожного критерію. Результати представлено ра рисунку 2.8.

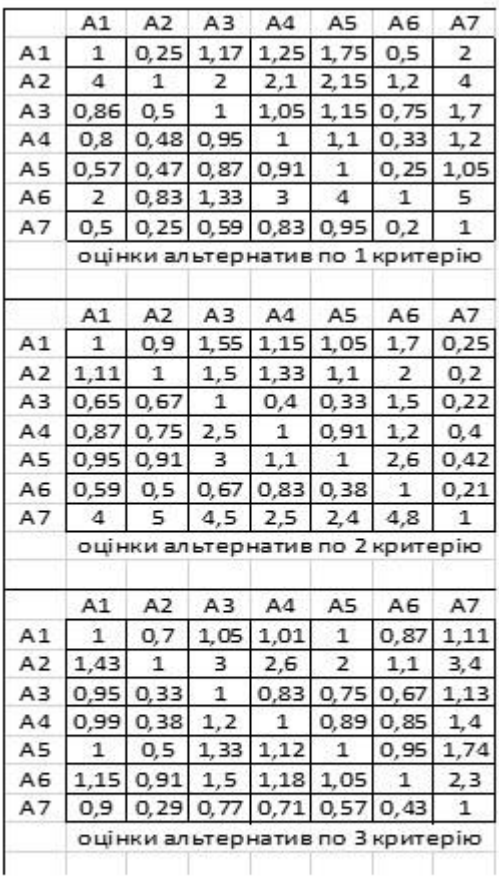

|                | A1           | A2                                       | AЗ           | A4    | A5           | А6            | A7                           |
|----------------|--------------|------------------------------------------|--------------|-------|--------------|---------------|------------------------------|
| A1             | 1            | 0,99                                     | 1,3          | 1,01  | 0, 3         | 1,05          | 1,75                         |
| A2             | 1,01         | 1                                        | 1,1          | 0,87  | 0,48         | 0,87          | 1,4                          |
| A3             | 0,77         | 0,91                                     | 1            | 0,82  | 0,37         | 0,63          | 1,09                         |
| A4             | 0,99         | 1,15                                     | 1,22         | 1     | 0,87         | 1, 2          | 1.9                          |
| A5             | 3,33         | 2,1                                      | 2,7          | 1,15  | 1            | 2,1           | 4                            |
| AG             | 0,95         | 1,15                                     | 1,6          | 0,83  | 0,48         | 1             | 1,25                         |
| A7             | 0,57         | 0,71                                     | 0.92         | 0,53  | 0,25         | 0,8           | 1                            |
|                |              | оцінки альтернатив по 4 критерію         |              |       |              |               |                              |
|                | A1           | A2                                       | A3           | AA    | A5           | Aб            | A7                           |
| A1             | 1            | 0,99                                     | 1,05         | 1, 1  | 1            | 1,25          | 0,5                          |
| A2             | 1.01         | 1                                        | 1.02         | 1, 3  | 1,05         | 2             | 0.57                         |
| A <sub>3</sub> | 0,95         | 0,98                                     | 1            | 1,05  | 0.91         | 1, 2          | 0,53                         |
| A4             | 0.91         | 0,97                                     | 0.95         | 1     | 0.77         | 1,17          | 0,48                         |
| A5             | $\mathbf{1}$ | 0,95                                     | 1.1          | 1, 3  | $\mathbf{1}$ | 1,4           | 0,77                         |
|                | 0,8          | 0,5                                      | 0,83         | 0,85  | 0,71         | 1             | 0,38                         |
| Aб             |              |                                          |              |       |              |               |                              |
| A7             | 2            | 1,75<br>оцінки альтернатив по 5 критерію | 1,9          | 2,1   | 1,3          | 2.6           | $\mathbf{1}$                 |
|                | A1           | A2                                       | AЗ           | A4    | A5           | Aб            | A7                           |
| A1             | 1            | 0,77                                     | 1,12         | 0.67  | 1,04         | 1,08          | 1,1                          |
| A2             | 1.3          | 1                                        | 2,5          | 0,83  | 1.4          | 1.6           | 1,8                          |
| A <sub>3</sub> | 0,89         | 0.4                                      | 1            | 0,31  | 0,53         | 0,61          | 0,83                         |
| A4             | 1,5          | 1,12                                     | 3,2          | 1     | 1,65         | 1, 7          | 2,1                          |
| A5             | 0.96         | 0.71                                     | 1,9          | 0.61  | $\mathbf{1}$ | 1,08          | 1,2                          |
| А6             | 0,93         | 0,63                                     | 1,65         | 0,59  | 0,93         | 1             | 1,07                         |
| A7             | 0,91         | 0,56                                     | 1,2          | 0,48  | 0,98         | 0,93          | 1                            |
|                |              | оцінки альтернатив                       |              |       |              | по 6 критерію |                              |
|                | A1           | A2                                       | AЗ           | AA    | A5           | AG            | A7                           |
| A1             | 1            | 2,2                                      | 0,77         | 0, 91 | 0,47         | 0,56          |                              |
| A2             | 0,45         | 1                                        | 0,74         | 0,81  | 0,29         | 0,33          | 0,4                          |
| A3             | 1,3          | 1,35                                     | $\mathbf{1}$ | 1, 2  | 0,59         | 0,65          |                              |
| A4             | 1,1          | 1,24                                     | 0,83         | 1     | 0,56         | 0,61          |                              |
| A5             | 2,12         | 3,5                                      | 1,7          | 1,8   | 1            | 1,15          | 1,25                         |
| Aб             | 1,8          | з                                        | 1,55         | 1,65  | 0,87         | 1             | 0,67<br>0,08<br>0,74<br>1,18 |

Рисунок 2.8 – Важливість альтернатив

Коефіцієнти ваг за кожним критерієм із альтернатив, представлено на рисунку 2.9 і за формулою 2.12.

$$
v = (\sum_{i=1}^{n} a_i)^{\frac{1}{n}}, \tag{2.12}
$$

де  $a_i$  – елемент матриці; n – кількість альтернатив\критеріїв.

| v        | W     | v        | W     |
|----------|-------|----------|-------|
| 0,719686 | 1/12  | 0,953501 | 8/63  |
| 1,290227 | 11/73 | 0,920597 | 7/57  |
| 2,994681 | 7/20  | 0,758639 | 9/89  |
| 1,62196  | 18/95 | 1,155722 | 2/13  |
| 0,379938 | 2/45  | 2,104082 | 23/82 |
| 0,539339 | 1/16  | 0,980109 | 3/23  |
| 1,011732 | 11/93 | 0,630062 | 1/12  |
|          | κ     | K4       |       |
|          | w     | v        | w     |
| 0,93782  | 2/17  | 0,95314  | 3/23  |
| 2,088601 | 5/19  | 1,070142 | 11/75 |
| 0,94233  | 7/59  | 0,921187 | 12/95 |
| 0,769417 | 3/31  | 0,864286 | 9/76  |
| 0,661033 | 1/12  | 1,056238 | 11/76 |
| 2,011698 | 19/75 | 0,694931 | 2/21  |
| 0,52951  | 1/15  | 1,73435  | 5/21  |
| К1       |       | K5       |       |
| v        | W     | v        | W     |
| 0,953376 | 3/26  | 0,95218  | 7/54  |
| 0,996438 | 7/58  | 1,407076 | 9/47  |
| 0,568179 | 2/29  | 0,604997 | 7/85  |
| 0,952871 | 3/26  | 1,638223 | 2/9   |
| 1,175166 | 1/7   | 1,00353  | 3/22  |
| 0,538276 | 3/46  | 0,919678 | 1/8   |
| 3,073705 | 16/43 | 0,826939 | 9/80  |
|          | K2    |          | K6    |
| v        | w     | v        | W     |
| 0,953565 | 4/31  | 0,828865 | 3/26  |
| 1,881109 | 14/55 | 0,520457 | 6/83  |
| 0,762219 | 10/97 | 0,675142 | 3/32  |
|          |       | 0,835203 | 8/69  |
| 0,901546 | 5/41  |          |       |
| 1,03089  | 6/43  | 1,645309 | 8/35  |
| 1,23838  | 1/6   | 1,460444 | 14/69 |
| 0,622884 | 7/83  | 1,231274 | 13/76 |

Рисунок 2.9 – Коефіцієнти критеріїв

Перевіривши матриці на узгодженість, було з'ясовано, що індекс узгодженості для матриці критеріїв I=0, для матриць альтернатив за першим критерієм I1=0,04; за критеріями з другого по шостий включно індекси узгодженості дорівнюють 0,09; за сьомим критерієм І7=0. Отже, за умовою In<0,1, матриці узгоджені.

Синтез глобальних пріоритетів за формулою 2.13 показує вектор глобальних оцінок (рис. 2.10), де елемент, значення оцінки якого є найбільшим, буде кращим.

$$
V_i = \sum_{i=1}^{n} (v_{ij} * w_j), \tag{2.13}
$$

де  $v_{ii}$  – локальна оцінка альтернативи і за *j*-м критерієм;

 $W_i$  – локальний пріоритет *j*-го критерію.

| V(A1) | 12,42% |
|-------|--------|
| V(A2) | 17,98% |
| V(A3) | 9,75%  |
| V(A4) | 13,05% |
| V(AS) | 17,25% |
| V(AG) | 15,06% |
| V(A7) | 14,50% |

Рисунок 2.10 – Вектор оцінок альтернатив

Застосувавши багатокритеріальний метод прийняття рішень та метод аналізу ієрархій, стало зрозумілим, що потрібно зупинятись на альтернативі 2, а зокрема це буде коефіцієнт кореляції Пірсона.

### **2.5 Створення алгоритму розв'язання**

Розглянемо та використаємо два алгоритми в рамках нашого дослідження:

- кластеризація методом K-means;

- колаборативна фільтрація методом коефіцієнта кореляції Пірсона.

Кластеризація є процесом поділу множини вхідних векторів на групи за ступенем подібності один на одний. Нагадаємо, що серед безлічі алгоритмів кластеризації метод K-means є одним із найпростіших та розділяє об'єкти між визначеною кількістю кластерів.

Спочатку об'єкти у довільному порядку «розкидаються» по кластерах, і лише тоді в межах кожного кластеру обчислюється його так званий центр (центр мас). Наступним кроком є перевірка відстані у кожному кластері від його центра до кожного члена групи. Якщо у результаті член кластеру розташований ближче до центру маси іншого кластеру, то він переміщається у цей «інший» кластер.

Перевіривши таким чином усі відстані для всіх об'єктів кластерів, їх центри вираховуються заново. Якщо ж знайдено стабільний стан, коли у процесі нової ітерації об'єкти кластерів не змінювалися, то процес кластеризації вважається здійсненим правильним чином і алгоритм припиняє роботу.

Для визначення відстані між об'єктом кластера і центром мас використовують різні метрики, серед яких найвідомішими є:

- «манхеттенська» відстань;
- відстань Чебишева;
- степенева відстань; Albert C
- A. евклідова відстань;
- квадрат евклідової відстані, та ін.

У рамках даного дослідження зупинимось на формулі евклідової відстані (2.14), яка є найпоширенішою функцією знаходження відстані та знаходить геометричну відстань у багатовимірному просторі.

$$
\rho(x, x') = \sqrt{\sum_{i}^{n} (x_i - x'_i)^2}
$$
\n(2.14)

На рисунку 2.11 показано приклад кластеризації у двовимірному просторі.

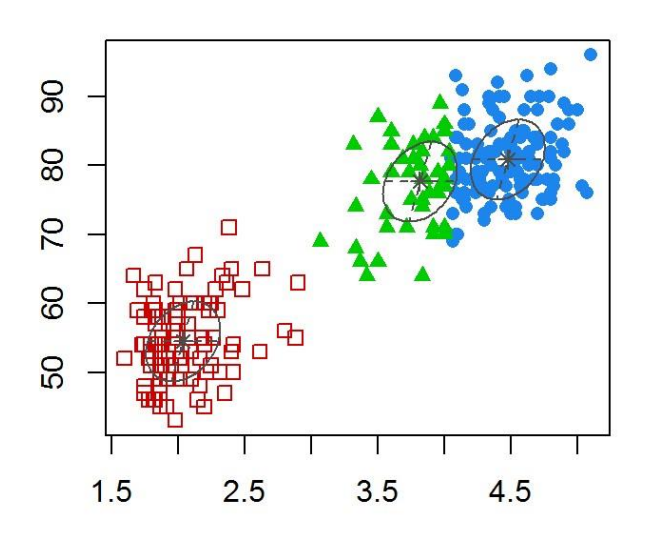

Рисунок 2.11 – Представлення кластеризації елементів у двовимірному просторі

Алгоритм проектованої системи здійснюватиме кластеризацію більше, ніж за двома векторами, враховуючи дані про користувача, отримані при реєстрації, а саме його стать, вік та місце проживання, а також дані про вподобання користувачів, отримані у результаті опитування, що відбуватиметься після реєстрації, і про жанри книг, яким вони надають перевагу, шукаючи необхідний їм товар. Тож кластеризація здійснюватиметься у n-вимірному просторі, де n – загальна кількість вхідних критеріїв.

Отже, результатом кластеризації будуть кластери користувачів, максимально подібних між собою за множиною ознак.

Наступним етапом загального алгоритму буде виконати фільтрацію.

За допомогою методу коефіцієнту кореляції Пірсона можна провести досить точний обрахунок подібності між двома зареєстрованими користувачами і їх атрибутами. Це можна зробити за рахунок вимірювання лінійної залежності за допомогою функцій атрибутів. Особливістю цього алгоритму є те, що він не обчислює значення функцій для множини усіх користувачів, а його можна застосувати тільки для попередньо кластерезованих за певною подібністю, що дає змогу зробити поєднання його з алгоритмом K-means.

Зокрема алгоритм колаборативної фільтрації методом коефіцієнта кореляції Пірсона показано у формулі 2.15.

$$
r_{u,i} = k \sum_{u' \in U} sim(u, u') r_{u',i} , \qquad (2.15)
$$

де функція sim - вибрана міра подібності двох користувачів;

U - множина користувачів;

r - виставлена користувачем оцінка;

k - коефіцієнт нормування, який знаходимо за формулою 2.16:

$$
k = 1/\sum_{u' \in U} |\text{sim}(u, u')|
$$
\n(2.16)

Дана блок-схема алгоритму показано на рисунках 2.12 та 2.13 відповідно.

![](_page_55_Figure_0.jpeg)

Рисунок 2.12 – Перша частина-блок схеми алгоритму кластеризації

![](_page_56_Figure_0.jpeg)

Рисунок 2.13 – Друга частина-блок схеми алгоритму фільтрації

За допомогою цієї блок-схеми ми можемо у зручний спосіб зробити графічне покрокове представлення даного алгоритму.

### **2.6 Дослідження результатів ефективності даного методу**

Для того, щоб показати наскільки реалізація ідеї реінжинірингу бізнеспроцесів із заміною функції розсилки на рекомендаційну краще впливає на продаж товарів підприємства, було здійснено примітивне моделювання процесів у середовищі STELLA [28].

Побудувавши дві імітаційні моделі, перша з яких обчислює кількість можливих проданих книг протягом робочого дня з урахуванням імовірності множини користувачів системи побачити розсилку про новинку, за умови, що та присилатиметься у другій половині дня, та відреагувати на неї, а також імовірності певної кількості відвідувачів сайту обрати рандомну кількість книг для купівлі, а друга модель обчислює кількість проданих книг протягом дня, враховуючи рекомендації за вподобаннями та їх позитивний вплив на пошуки бажаної книги.

![](_page_57_Figure_3.jpeg)

Рисунок 2.14 – Графік роботи першої моделі

На рисунках 2.14 та 2.15 наведено результати роботи 1-ї моделі до реінжинірингу.

А на рисунках 2.16 та 2.17 наведено таблицю з даними та графік роботи другої імітаційної моделі.

При порівняні даних таблиць та утворених графіків, випливають такі висновки, що реінжиніринг бізнес-процесів дає змогу покращити продажі товарів.

| 10.12.2018<br>2 3:51 |        |        | lable 1 (Untitled Table)                  |  | ∕'自                      |  |
|----------------------|--------|--------|-------------------------------------------|--|--------------------------|--|
| Hours                |        |        | Kilkist pokupi Kilkist vidmo Prodazh knyh |  |                          |  |
| ٥                    | 0.00   | 100.02 | $-80.29$                                  |  |                          |  |
|                      | 175.56 | 78.20  | 19.74                                     |  |                          |  |
| 2                    | 0.00   | 107.36 | 273.50                                    |  |                          |  |
| 3                    | 0.00   | 113.66 | 380.86                                    |  |                          |  |
| 4                    | 0.00   | 115.47 | 494.52                                    |  |                          |  |
| 5                    | 0.00   | 134.35 | 609.98                                    |  |                          |  |
| $\ddot{\sigma}$      | 104.79 | 106.07 | 744.34                                    |  |                          |  |
| 7                    | 0.00   | 84.31  | 955.19                                    |  |                          |  |
| 8                    | 0.00   | 109.48 | 1†039.50                                  |  |                          |  |
| 9                    | 10.29  | 101.42 | 1†148.98                                  |  |                          |  |
| 10                   | 0.00   | 133.87 | 1†260.68                                  |  |                          |  |
| 11                   | 0.00   | 138.42 | 1†394.56                                  |  |                          |  |
| Final                |        |        | 1†532.97                                  |  |                          |  |
| Ñ                    |        |        |                                           |  | $\overline{\phantom{a}}$ |  |

Рисунок 2.15 – Таблиця даних результату роботи першої моделі

![](_page_58_Figure_4.jpeg)

Рисунок 2.16 – Графік роботи другої моделі

При порівнянні двох графіків, можна зробити такий висновок, що дана крива продажів книжок нашої першої моделі будується плавно, а зокрема кількість проданих книжок в кінці дня задовільна, хоча графік, який показує величини не сприятливих подій, утворює великі значення в різноманітних точках, хоча це є логічним, тому, що багато клієнтів можуть і не знати про новинки, які поступили в магазин, або не знайти книжку яку шукав, на відміну від даного графіка другої моделі, в якій дані недоліки будуть частково зникати.

| Hours          | K pokupok | K vidmov | Prodazh z rek |  |  |
|----------------|-----------|----------|---------------|--|--|
|                | 0.00      | 8.14     | 1.81          |  |  |
|                | 0.00      | 9.43     | 9.95          |  |  |
| $\overline{c}$ | 116.67    | 14.09    | 19.38         |  |  |
| 3              | 0.00      | 9.67     | 150.14        |  |  |
| 4              | 0.00      | 0.32     | 159.81        |  |  |
| 5              | 18.34     | 4.35     | 160.14        |  |  |
| 6              | 9.84      | 1.97     | 182.83        |  |  |
| ٠              | 0.00      | 3.49     | 194.64        |  |  |
| 8              | 0.00      | 9.35     | 198.12        |  |  |
| 9              | 132.65    | 7.22     | 207.47        |  |  |
| 10             | 51.00     | 7.24     | 347.34        |  |  |
| 11             | 30.28     | 10.48    | 405.58        |  |  |
| Final          |           |          | 446.33        |  |  |

Рисунок 2.17 – Таблиця даних результату роботи другої моделі

# **2.7 Висновки до другого розділу**

При виконанні даного розділу проведено опис постановки завдання даного дослідження, зокрема знаходження множини книг системи, які будуть запропоновані користувачу, коли будуть враховані його вподобання. Для того, щоб розв'язати дану проблему, запропоновано провести реінжиніринг бізнеспроцесів, зокрема використавши функцію рекомендування.

В свою чергу проведено дослідження різних методів та алгоритмів, які на даний момент використовуються рекомендаційними системами. Порівнявши переваги та недоліки за допомогою методів теорії прийняття рішень, зокрема «ELECTRE та МАІ», було прийнято рішення використання в даному алгоритмі метод колаборативної фільтрації – ККП, доповнивши його алгоритмом кластеризації K-means, який буде розділяти користувачів на групи за певними ознаками.

За допомогою середовища STELLA, проведено моделювання двох моделей, за допомогою яких можна побачити, що використаний метод в даній системі є найбільш ефективним.

## **3 ПРАКТИЧНА РЕАЛІЗАЦІЯ**

### **3.1 Технічні засоби розробки системи**

Щоб реалізувати систему рекомендацій нами було використано два сервери: для бази даних і (api), для бізнес логіки.

В таблиці 3.1 представлено програмні засоби, які були використані для розробки даного продукту.

| Операційна система                                          | Windows 10, Ubuntu 16.04 |
|-------------------------------------------------------------|--------------------------|
| Мови програмування                                          | Python, C#               |
| Фреймворки                                                  | Flask                    |
| Бібліотеки                                                  | Pandas, Numpy            |
| Середовища розробки                                         | Atom, Visual Studio      |
| Платформи                                                   | Web                      |
| СКБД                                                        | Microsoft SQL Server     |
| Засоби проектування                                         | Visio, Paint, Dia        |
| версій<br>Засоби<br>контролю<br>Ta<br>командної комунікації | Github                   |
| <b>IHIIIE</b>                                               | Redis                    |

Таблиця 3.1 – Огляд програмного забезпечення для розробки

Windows 10, як відомо, є операційною системою корпорації Microsoft ciмейства Windows NT. Це досить відома та потужна серед звичайних користувачів персональних комп'ютерів операційна система, яка, по суті, стала такою популярною завдяки тому, що на зламі тисячоліть більшість ПК продавалися саме з цією ОС, через що зараз багато хто навіть не уявляє і не розглядає варіант використання іншої системи, такої як Ubuntu [30].

Крім того її використовують для керування серверами та робочими станціями.

Написання коду програми здійснювалось мовами Python [31] та С#, котрі є високорівневими мовами програмування.

Python, як і C#, являється однією з найпопулярніших **MOB** програмування, тому що вона легка у вивчені, дуже універсальна, має велику кількість модулів та бібліотек. Особливістю цієї мови програмування є те, що при мінімалістичному синтаксисі ядра стандартна бібліотека містить великий обсяг корисних функцій.

Python підтримує принципи структурного, об'єктно-орієнтованого, функціонального та інших програмувань, і є потужним інструментом створення програм за рахунок автоматичного керування пам'яттю, наявності механізму обробки виключень, підтримки багаторівневих обрахунків, та ін.

Мовою Python реалізовано частину алгоритму, що відповідає за обробку даних та кластеризацію користувачів системи на основі отриманої інформації про них і їхні вподобання чи поведінку.

Алгоритм КФ та функції рекомендації написано мовою С# [32], яка підтримує велику кількість інструментів та фрейморків і є досить популярною й зручною на сучасному ринку розробки систем. Великою перевагою цієї мови, порівняно з іншими мовами програмування, є її гнучкість.

Використовуючи середовище Visual Studio, можливості С# вражають, адже з її допомогою можна створювати додатки для Windows, мобільні додатки, вебзастосування, ігри, програми для Android та iOS, котрі розробляються з використанням додаткових фреймворків.

Також мовою С# здійснено підключення до БД.

Visual Studio [33], як одне із середовищ розробки з великим набором інструментальних засобів, є досить ефективним рішенням створення систем зі зручним інтерфейсом. Крім того, саме середовище має комфортний інтерфейс (рис. 3.1). Але в даній роботі це середовище використовувалось лише для зв'язку із БД і реалізації алгоритму фільтрації. Інтерфейс же html створено за допомогою шаблонів Jinja.

63

![](_page_63_Picture_0.jpeg)

Рисунок 3.1 – Програмне забезпечення Visual Studio

«Atom» [34] – це безкоштовне програмне забезпечення для редагування текстів з відкритим кодом, який працює на різних типах ОС, в тому числі – «Ubuntu 16.04».

Даний редактор підтримує велику кількість мов зі стандартними плагінами («HTML, JavaScript, Java, C/C++, C#, PHP, Python та ін.»).

Середовище підтримує роботу з розширеннями і це є його великим плюсом. Інтерфейс редактора (рис. 3.2) доволі простий та стильний, проте не підтримує українську мову, що може викликати труднощі у користуванні.

Для аналізу даних використано високорівневу бібліотеку мови програмування Python - Pandas [35], а також бібліотеку Numpy [36]. Перша  $\epsilon$ більш популярною і продуктивною, проте друга служить для підтримки великих багатомірних масивів та матриць.

Оскільки проектована система є веб-платформою, при її розробці також використано фреймворк Flask [37], призначений для веб-додатків. Flask також

називають мікрофреймворком, тому що він не потребує спеціальних бібліотек або прийомів, лише використовує Python та шаблони Jinja.

![](_page_64_Picture_1.jpeg)

Рисунок 3.2 – Зображення середовища Atom

Базу даних було розроблено за допомогою «Microsoft SQL Server 2017».

Переваги «MS SQL Server» є:

- висока продуктивність та надійність;

- робота за принципом «клієнт-сервер»;
- тісна інтеграція з ОС Windows;
- підтримка віддаленого підключення;
- використання популярних типів даних;

- розширена функція резервного копіювання баз даних; - високий рівень захищеності тощо.

Сховище даних «Redis» будемо використовувати для локального кешу, що в свою чергу вважають швидким і надійним.

Dia – це вільний кросплатформний редактор для створення діаграм, який можна застосовувати для створення схем алгоритмів та статичних структур UML, зокрема діаграм потоків і т.д.

### **3.2 Правила для користувача**

При вході в систему потрібно провести реєстрацію користувача. Для цього потрібно в системі у списку меню вибрати пункт «Реєстрація» зображений на рисунку 3.3.

![](_page_65_Picture_2.jpeg)

Рисунок 3.3 – Реєстрація користувача

Потім відкриється вікно для реєстрації зображене на рисунку 3.4, де користувачу запропонується заповнити особисті дані, які будуть використовуватись для кластеризації користувачів.

При реєстрації користувач має ввести такі поля: ФІО, логін і пароль, а також заповнити додаткові поля: «Місто», «Вік», «Стать». Для підтвердження реєстрації потрібно внести поштову скриньку і повторно внести пароль. Не всі поля для введення є обов'язковими, для кращої кластерезації необхідно внести всі поля.

Після того коли будуть введені всі дані потрібно натиснути кнопку «Зареєструватися», після чого потрібно пройти опитування, що дозволяє взнати вподобання користувача. На рисунку 3.5 показано приклад реєстрації користувача.

![](_page_66_Figure_1.jpeg)

Рисунок 3.4 – Приклад реєстрації користувача

Відповівши на питання, користувач натискає кнопку «Завершити анкетування», після цього може зайти в свій кабінет користувача.

Для користувачів, які були зареєстровані скоріше потрібно пройти процедуру авторизації (ввести логін і пароль).

Інтерфейс системи після входу користувача показано на рисунку 3.6, де зокрема можна побачити кнопку кабінету користувача, куди він може додавати книги для купівлі, та, знову ж таки, меню системи, що є списком жанрів книг, які може запропонувати до продажу книгарня.

![](_page_67_Picture_66.jpeg)

Рисунок 3.5 – Анкетування користувача під час реєстрації

![](_page_67_Picture_2.jpeg)

Рисунок 3.6 – Інтерфейс системи після входу користувача

Користувач може здійснити пошук книги, яка може цікавити, через меню за жанрами, або за списком новинок. Користувач має можливість переглядати інформацію про, також є така можливість, як додавання книги в кабінет і її оцінювання. На рисунку 3.7 показано процес оцінювання книжок. На рисунку 3.8 показано можливість відгуку користувачів про книгу. В свою чергу система проводить «вивчення» вподобань користувача, а зокрема пріоритет жанрів та оцінювання книг та ін. За цими критеріями буде проведена кластеризація.

![](_page_68_Picture_1.jpeg)

Рисунок 3.7 – Виставлення оцінок товару

![](_page_68_Picture_51.jpeg)

Рисунок 3.8 – Відправлення відгуків до товару

Коли система дослідить поведінку користувача, то через певний час може здійснити рекомендацію книг за вподобанням користувача. На рисунку 3.9 показано приклад рекомендації. На рисунку 3.10 показано майбутні події, які можуть зацікавити користувача.

![](_page_69_Picture_0.jpeg)

Рисунок 3.9 – Рекомендація товару

![](_page_69_Picture_2.jpeg)

Рисунок 3.10 – Анонсування події

Коли користувач завершив здійснювати покупки, тоді він має можливість, або закрити браузер, тоді система здійснить автоматичний вихід з кабінету, або просто вийти з свого профілю.

### **3.3 Рекомендації щодо технічного забезпечення**

Як відомо, технічним забезпеченням систем є множина пов'язаних технічних засобів, таких як обчислювальна техніка, пристрої для реалізації мереж, реєстрації, збору та збереження інформації тощо.

Як уже згадувалось раніше, проектована система має два сервери: один для взаємодії з базою даних, другий для взаємодії з веб-інтерфейсом та користувачем. Трирівнева архітектура системи описана у таблиці 3.2.

![](_page_70_Picture_51.jpeg)

Таблиця 3.2 – Архітектура системи

Тобто, користувач може мати так звану робочу станцію - свій персональний комп'ютер, через браузер якого при доступі до мережі може відкрити систему та виконувати інші запити з нею.

Сервер бізнес-логіки, обробляючи запити користувача, через інтерфейс БД «звертається» до самої бази даних, яка знаходиться на іншому сервері.

Така організація технічного забезпечення допомагає уникнути необхідності встановлення на клієнтських комп'ютерах додаткових компонентів для отримання доступу до даних, а також надає можливість віддаленого оновлення БД у випадку змінення даних.

![](_page_71_Figure_0.jpeg)

Рисунок 3.11 – Структурна схема розгортання технічного забезпечення

Зокрема структурна схема розгортання технічного забезпечення зображено на рисунку 3.11.

### **3.4 Висновки до третього розділу**

В цьому розділі проведено опис засобів розробки системи, а зокрема середовище програмування, СКБД, фрейморки, бібліотеки, які використовувались при розробці, а також середовища для створення процесів. Наведено також інструкцію користувача, яка знайомить з створеним інтерфейсом системи, яка здатна показати у рамках дослідження, роботу алгоритмів для рекомендаційних систем. А також наведено переваги цих функцій. На ведено також структурну схему для технічного забезпечення.
## **4 ОХОРОНА ПРАЦІ ТА БЕЗПЕКА В НАДЗВИЧАЙНИХ СИТУАЦІЯХ**

## **4.1 Організація праці при виконанні робіт в книгарні, забезпечення нормативних умов праці**

Планування, забудова, благоустрій території підприємств мають відповідати вимогам діючих будівельних і санітарних норм та правил: СНиП II-89-90, СНиП 2.09.02-85, СНиП 2.09.04-87 СНиП 2.11.01-85.

Підприємства книжкової торгівлі можуть розміщуватись в окремих будівлях, торгово-побутових центрах, на перших поверхах житлових будинків, готелів, в адміністративних будинках.

Під'їзди до господарських дворів підприємств розташовуються не з магістральної вулиці чи площі, а з вулиці, яка знаходиться збоку чи зі сторони внутрішньоквартального проїзду [38].

На території і в приміщеннях підприємств мають бути засоби пожежогасіння згідно з вимогами Правил пожежної безпеки в Україні, а також знаки безпеки відповідно до ПОСТ 12.4.026-76.

Торговельні зали книжкових магазинів мають бути максимально зручними для покупців і персоналу, освітленими, сухими і добре провітрюваними з тим, щоб умови мікроклімату відповідали параметрам, викладеним в таблиці 4.1. Підлоги торговельних залів мають утримуватися у доброму стані.

Торговельні зали книжкових магазинів технологічно зв'язуються з приміщеннями для підготування товарів до продажу та приміщеннями для зберігання товарів, оснащуються засобами переміщення товарів.

Вітрини магазинів слід обладнувати експозиційними площадками глибиною до 1,5 м, пристроями для захисту скла вітрин від запотіння і заледеніння, а при необхідності – від прямих сонячних променів. Не рекомендується обладнувати робочі місця (прилавки, розкладки) біля віконних вітрин [38].

Таблиця 4.1 – Розрахункова температура повітря і кратність повітрообміну в приміщеннях книжкових магазинів

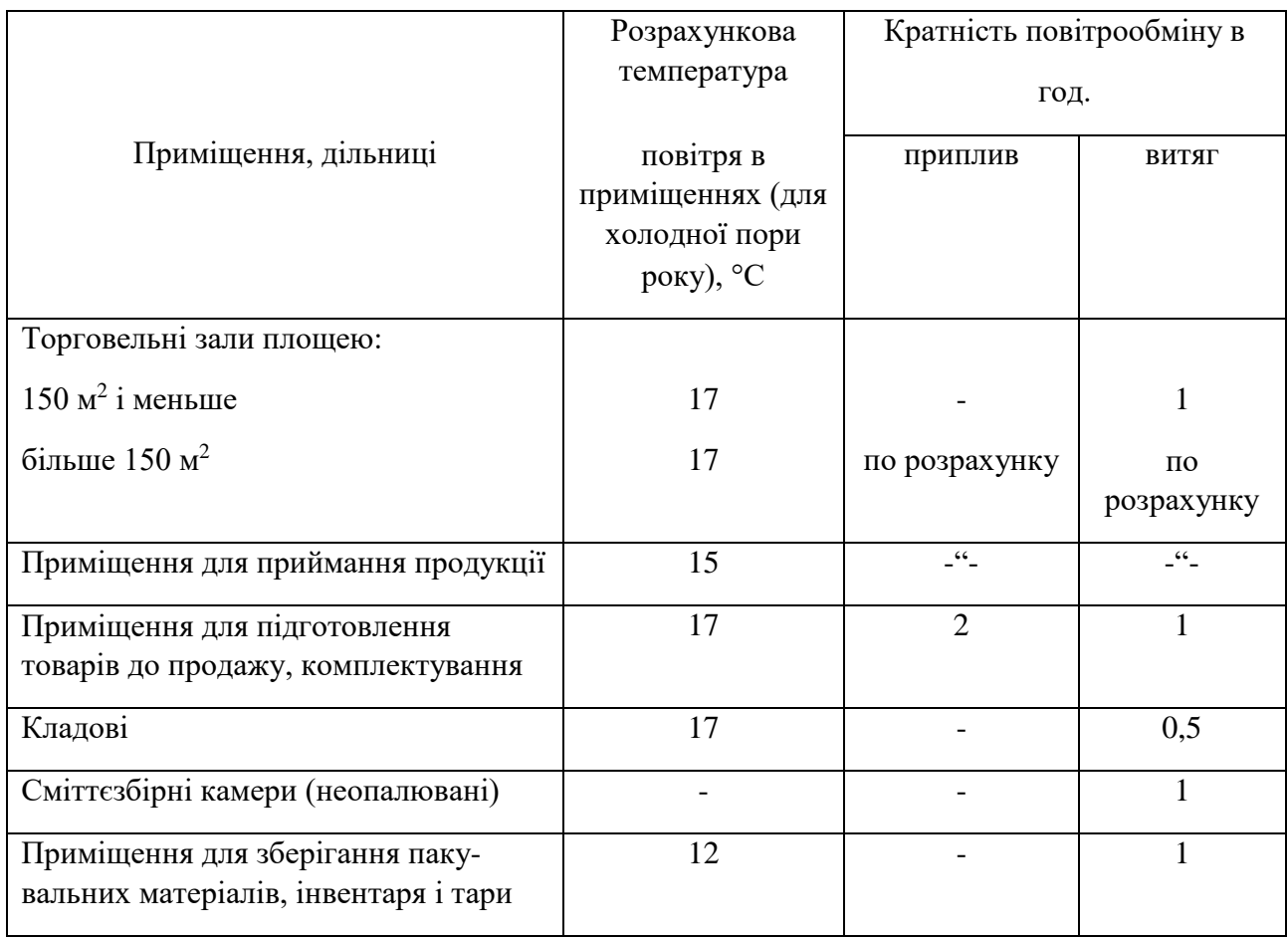

Входи, виходи і сходи в книжкових магазинах мають бути окремими для покупців і для обслуговуючого персоналу. В торговельних залах має бути не менше двох (з врахуванням основного) евакуаційних виходів безпосередньо назовні або на сходову клітку [39].

Ширина проходів в торговельних залах між обладнанням, а також між обладнанням і стінами приміщень має відповідати діючим нормам (таблиця 4.2).

Приміщення для зберігання товарів не можуть бути прохідними. Площа кладових приміщень в книжкових магазинах визначається з розрахунку 5,7 м<sup>2</sup> на кожні 10 м<sup>2</sup> площі торговельного залу.

Кладові, розміщують біля зовнішніх стін. Кладові з товарами, що горять, відокремлюють від торговельних залів площею 250 м<sup>2</sup> чи більше протипожежними стінами і розділяють протипожежними перегородками на відсіки площею не більше 700 м<sup>2</sup>.

Таблиця 4.2 – Ширина проходів між обладнанням в торговельних залах книжкових магазинів

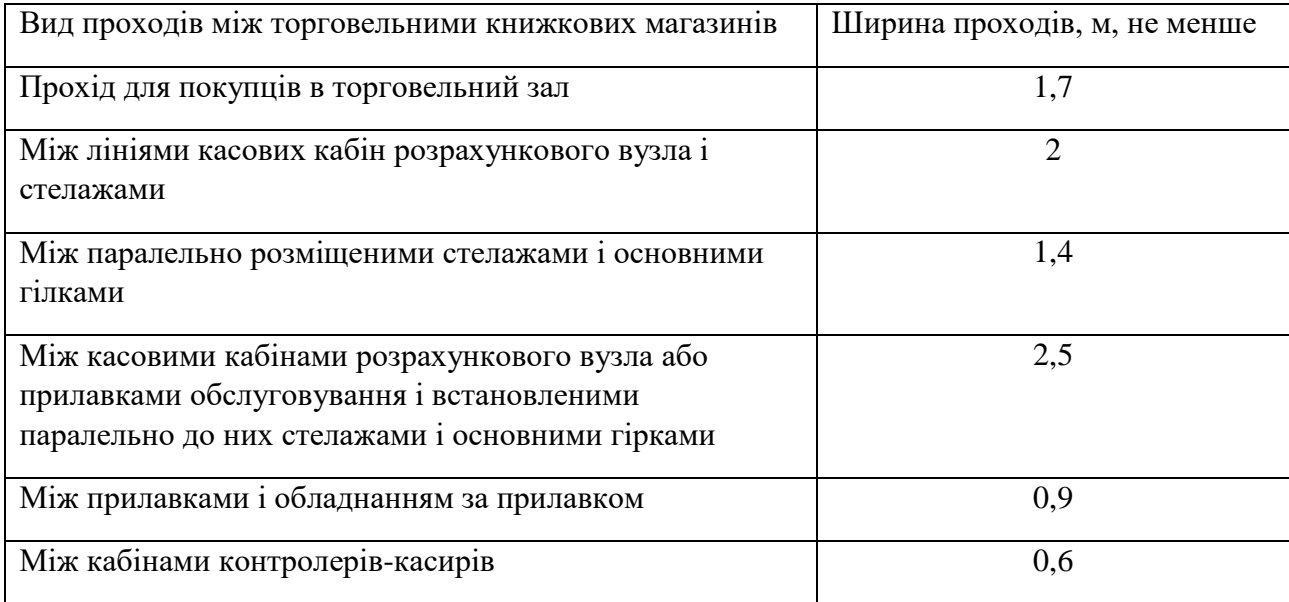

Двері кладових і приміщень для приймання товарів мають мати ширину не менше 1,3 м і висоту не менше 2,3 м [39].

Поміж стосами, рядами, стелажами мають бути вільні проходи шириною не менше 0,8 м.

Склад і площа підсобних приміщень мають відповідати даним таблиці 4.3.

Таблиця 4.3 – Склад і площа підсобних приміщень книжкових магазинів

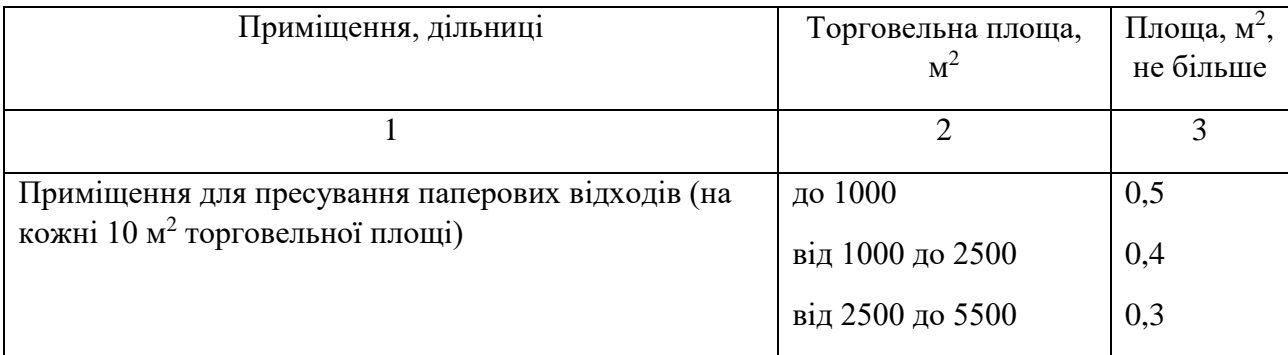

## Продовження таблиці 4.3

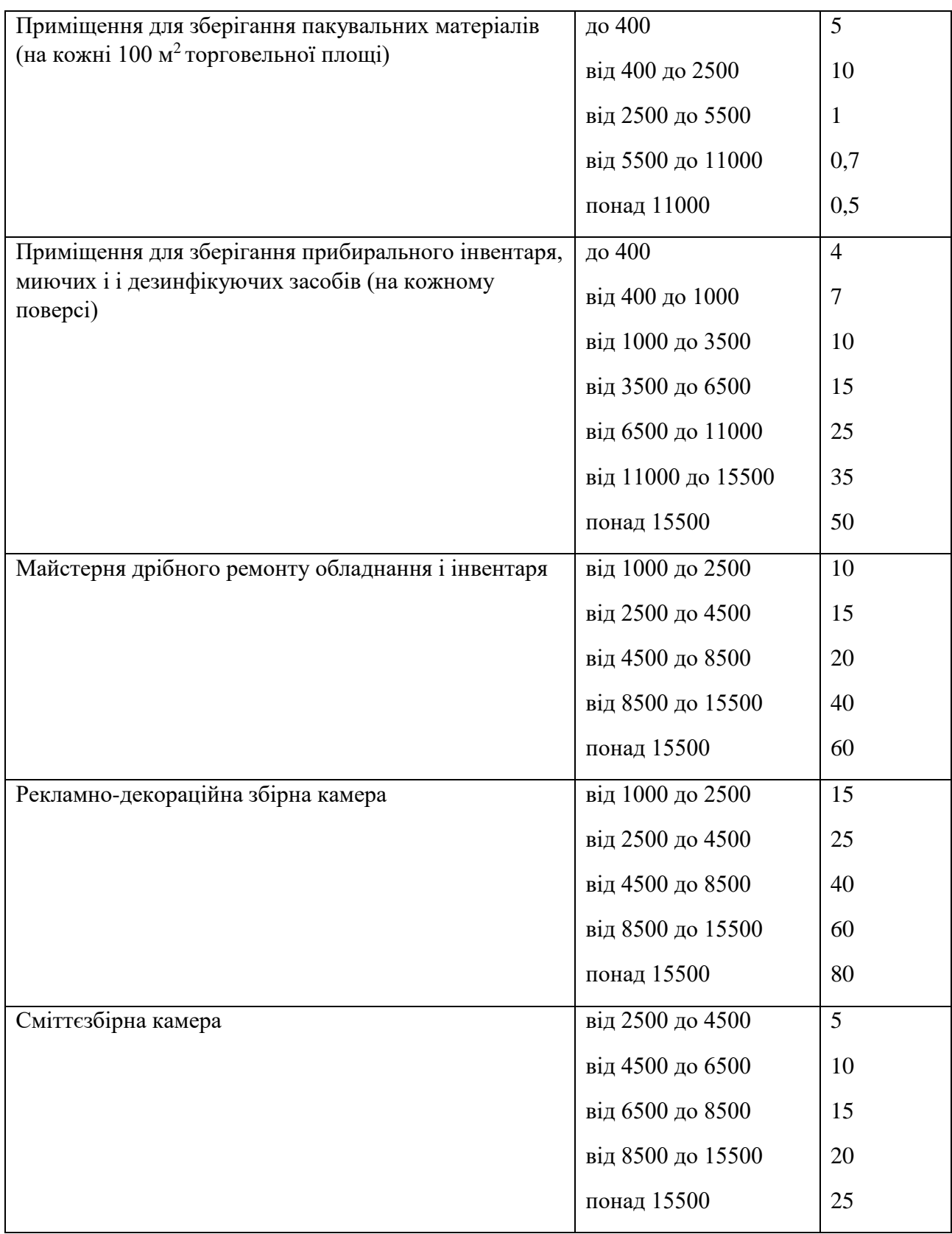

## **4.2 Використання комп'ютерної техніки для оцінки можливої обстановки**

ХХІ століття, в яке ми входимо сьогодні, недаремно називають ерою інформації. Електронні інформаційні технології дедалі ближче підступають до людини не лише на виробництві, й у побуті як надійний помічник та універсальний інструмент для вирішення багатьох найскладніших завдань.

Електронній "розум" з властивими йому технічними функціональними перевагами давно ефективно працює у сферах, де потрібні точність, оперативність, багатоплановий аналіз і прогноз. До таких галузей передусім можна віднести і діяльність Міністерства з питань надзвичайних ситуацій та у справах захисту населення від наслідків Чорнобильської катастрофи [40].

До завдань Інформаційно-аналітичного управління МНС, яке має знати все про все, належить:

– оперативне забезпечення керівництва Міністерства інформа-цією щодо потенційних передумов виникнення НС та хід ліквідації їх наслідків, здійснення інформаційної взаємодії з міністерствами, відомствами, іноземними та міжнародними структурами з метою забезпечення керівництва оперативною інформацією з питань НС;

– розроблення рекомендацій щодо планування та організації заходів з попередження НС для територіальних структур МНС, інших центральних органів виконавчої влади;

– організація заходів щодо аналізу, впровадження, розвитку та забезпечення урядової інформаційно-аналітичної системи з питань надзвичайних ситуацій (УІАС НС), виконання робіт, пов'язаних з формуванням і реалізацією єдиної науково-технічної політики в галузі створення та впровадження сучасних інформаційних технологій тощо.

Управління забезпечує роботу Кризового центру, який є керівною ланкою в ланцюзі сегментів інформаційно-аналітичної системи з питань надзвичайних ситуацій [40].

У випадку НС у Кризовому центрі діють оперативні групи Міністерства:

- міжгалузеві оперативні групи;
- Урядова комісія з ліквідації НС,
- включаючи фахівців та експертів.

Кризовий центр, у технічному плані, у завершеному вигляді має становити територіально-розподільчий комплекс технічних засобів та систем програмного забезпечення. Для виконання функцій інформаційного аналізу в систему вводяться найрізноманітніші бази даних. Серед яких, зокрема: загальнодержавний класифікатор НС, загальнодержавний паспортний реєстр техногенне та екологічно небезпечних об'єктів, оперативної інформації про надзвичайні ситуа-ції, що сталися, дані нормативно-правового забезпечення, інформація щодо методик аналізу і прогнозування НС та їх наслідків, дані про забруднення довкілля внаслідок НС і т. ін [40].

Для інформаційного аналізу також передбачаються електронні картографічні дані з тематичними планами розміщення техногенне небезпечних об'єктів енергетики, зв'язку, хімічних підприємств, транспортних магістралей, нафто- і продуктопроводів, гідроспоруд, АЕС, великих промислових підприємств і т. ін. Крім того – характеристики стану техногенне та екологічно небезпечних об'єктів інженерних споруд, магістралей, а також інформація про надзвичайні ситуації, пов'язані з пожежами та екологією, метеоумовами, прогнозним станом водних ресурсів, газовими родовищами, зсувними зонами тощо.

В Інформаційно-аналітичному управлінні відкрито інформацій-ний сервер МНС. В Інтернеті доступ до нього мають усі бажаючі. Таким чином, журнали і газети, які видаються Міністерством, а також інформацію про надзвичайні ситуації за місяць, квартал, півроку, рік – сьогодні вже сканують 400 браузерів з п'ятдесяти країн світу. Наприклад, США більше користується нашою інформацією, аніж Росія. Вважаю, що сьогодні – це один з ефективних методів інформаційного прориву.

Нині проводиться велика робота з паспортизації потенційно небезпечних об'єктів та створення Державного реєстру аварійне небезпечних об'єктів.

Створені електронні карти для інформаційного аналізу і прогнозування ситуацій. Проте не таких масштабів, як це необхідно сьогодні для ефективної роботи. У Кризовому центрі є три масштаби таких карт (1:1 000 000, 1:4 000 000, 1:5 000 000).

На електронній карті можливо простежити всі дороги, залізниці, нафтопроводи, аміакопроводи, енергомережі, річки [40].

Останнім часом розпочата активна робота над створенням атласу карт надзвичайних ситуацій, що стались в областях. У ньому буде уміщено інформацію про потенційно небезпечні техногенні і природні об'єкти. Карти забезпечуватимуться описами і діаграмами. Картографічна основа залишатиметься стабільною, а інформаційна складова – заходи і т. ін. – буде змінюватись. На картах, зокрема, будуть позначені техногенне небезпечні об'єкти паливно-енергетичного комплексу, пожежонебезпечні об'єкти, хімічно- і вибухонебезпечні об'єкти та ін.

Потрібно класифікувати всю Україну – окремі карти відображатимуть стан екологічної безпеки в Україні, кількість НС техногенного та природного характеру на тій чи тій території, аварії на шахтах і водних об'єктах.

Завершивши роботу над картами із загальним відображенням техногенне небезпечних об'єктів і НС техногенного характеру, потріб-но готувати карти за галузевим принципом. Транспорт, енергетика, хімічна, видобувна промисловість і т. ін.

Наступними будуть карти розташування потенційно небезпечних об'єктів природного характеру. Знову ж узагальнені дані про природні об'єкти підвищеної небезпеки. Потім – окремо про стихійно-метеорологічні явища (сніг, ожеледь, хуртовини, паводки, землетруси, селі, зсуви).

Над картою підтоплень уже працюють. Дещо використовується з того, що вже створено іншими відомствами, зокрема Екологічною лігою України та іншими державними і громадськими організаціями.

Загалом функції Управління значно ширші, пов'язані, в першу чергу, з оперативним інформаційним забезпеченням заходів, спрямованих на запобігання і ліквідацію НС, які, на жаль, ще часто виникають в Україні.

# **4.3 Створення і функціонування системи моніторингу довкілля з метою інтеграції екологічних інформаційних систем, що охоплюють певні території**

Створення і функціонування системи моніторингу з метою інтеграції екологічних інформаційних систем, що охоплюють певні території, грунтується на принципах [41]:

– узгодженості нормативно-правового та організаційнометодичного забезпечення, сумісності технічного, інформаційного і програмного забезпечення її складових частин;

– систематичності спостережень за станом довкілля та техногенними об'єктами, що впливають на нього;

– своєчасності отримання, комплексності оброблення та використання екологічної інформації, що надходить і зберігається в системі моніторингу;

– об'єктивності первинної, аналітичної і прогнозної екологічної інформації та оперативності її доведення до органів виконавчої влади, органів місцевого самоврядування, громадських організацій, засобів масової інформації, населення України, заінтересованих міжнародних установ та світового співтовариства.

## **4.4 Висновки до четвертого розділу**

В даному розділі розглянуті питання: організація праці при виконанні робіт в книгарні, забезпечення нормативних умов праці, використання комп'ютерної техніки для оцінки можливої обстановки, створення і функціонування системи моніторингу довкілля з метою інтеграції екологічних інформаційних систем, що охоплюють певні території.

## **ВИСНОВКИ**

Під час виконання дипломної роботи ОР «Магістр» було проведено огляд літературних джерел, розглянуто алгоритми, моделі та методи щодо рекомендаційних систем.

При виконання дипломної роботи отримано наступні результати:

‒ проведено огляд існуючих рішень;

‒ проведено порівняльний аналіз методів для виконання завдання щодо рекомендацій товарів даною системою;

‒ проведено огляд алгоритму для формування пропозиції клієнтів книжкового магазину;

‒ створено програмне рішення для розробленого алгоритму;

‒ проведено аналіз одержаних результатів.

При огляді завдань, які потрібно було виконати, проведено ознайомчий аналіз стратегій реалізації для поставлення рекомендацій системі та розглянуто порівняння за деякими критеріями, а також розглянуто іхні переваги та недоліки.

Для підвищення точності отриманих результатів вирішено з'єднати обраний алгоритм із алгоритмом кластеризації, який в свою чергу за допомогою множини властивостей проведе розподіл користувачів даної системи на певні групи в області яких працюватиме метод кореляції Пірсона, який за оцінюванням товарів користувачами із подібними вподобаннями, призведе до можливості складання рейтингу книг, які в свою чергу можуть бути рекомендовані новому користувачеві даної групи.

Для успішного і коректного функціонування оцінки потрібно здійснювати періодичні збори експертів і проводити опитування якнайбільше людей щодо ваги кожного із індикаторів, адже при більшій кількості опитувань результат буде точнішим результат.

## **ПЕРЕЛІК ЛІТЕРАТУРНИХ ДЖЕРЕЛ**

1. Вefinition of a Business-Process [Електронний ресурс]. – 2020. – Режим доступу: [URL: https://www.appian.com/bpm/definition-of-a-business](https://www.appian.com/bpm/definition-of-a-business-process/)[process/](https://www.appian.com/bpm/definition-of-a-business-process/) – Дата доступу: 13.04.2020.

2. Business Process Definition [Електронний ресурс]. – 2020. – Режим доступу: URL: [https://www.comidor.com/knowledge-base/business-process](https://www.comidor.com/knowledge-base/business-process-management-kb/business-process-definition/)[management-kb/business-process-definition/](https://www.comidor.com/knowledge-base/business-process-management-kb/business-process-definition/) . – Дата доступу: 13.04.2020.

3. International Market Segmentation across Consumption and Communication Categories: Identity, Demographics, and Consumer Decisions and Online Habits [Електронний ресурс]. – 2020. – Режим доступу: <https://www.intechopen.com/books/promotion-and-marketing-communications> /international-market-segmentation-across-consumption-and-communicationcategories-identity-demograph – Дата доступу: 13.04.2020.

4. Литвак Р. Б. Вибір алгоритмічного забезпечення підтримки процесу сегментації користувачів системи та позиціювання товарів на прикладі книжкового ринку // Конференція «Інформатика та обчислювальна техніка-ІОТ-2018» –2018. – с. 186-191.

5. Підсумки розвитку наукової думки: 2018: зб. наук. праць «ΛΌГOΣ» з матеріалами міжнар. наук.-практ. конф., м. Івано-Франківськ, 5 грудня, 2018 р. Вінниця : ГО «Європейська наукова платформа», 2018. Т.4. с. 128

6. Актуальні питання в контексті розвитку сучасних наук: зб. наук. праць «ΛΌГOΣ» з матеріалами міжнар. наук.-практ. конф., », м. Дрезден, 27 січня, 2019 р. Вінниця : ГО «Європейська наукова платформа», 2018. (прийнято до друку)

7. Молчановський О. І. Метод індуктивного навчання в основі рекомендаційної системи подарунків / О. І. Молчановський, В. П. Знахуренко // Вісник Національного технічного університету України "КПІ". Інформатика,

управління та обчислювальна техніка. – 2013. – Вип. 58. – с. 61-67. – Електронний ресурс: http://nbuv.gov.ua/UJRN/Vkpi\_iuot\_2013\_58\_10

8. Інтернет-магазин ТОВ «Книгарня Є» – https://book-ye.com.ua/

9. Марченко А.В. Проектування інформаційних систем [електронний ресурс] / А. В. Марченко. – К., 2016. – Режим доступу: http://elearning.sumdu.edu.ua/free\_content/lectured:de1c9452f2a161439391120eef 364d d8ce4d8e5e/20151030212747/content-20151030212747.pdf

10. Постіл С. Д. Комплекс лабораторних робіт на тему «Методологія структурного аналізу і проектування. Моделювання за допомогою CASEзасобу AllFussion Process Modeller (BPWin) пакету AllFussion Modeling Suite Computer Associates» з навчальної дисципліни «CASE-технології». – І. – 2014.  $-70$  c.

11. Melville P. Content-Boosted Collaborative Filtering for Improved Recommendations / Melville P.,Mooney R., Nagarajan R. // National Conference on Artificial Intelligence : «AAAI-2002», 20-25 July 2016, Edmonton, Canada : materials. – Edmonton, Canada : AAAI, 2002. – С. 187192.

12. Арцибасов В. Є. Методи та засоби побудови рекомендаційних систем для задач електронної комерції : автореферат дисертації на здобуття наукового ступеня кандидата технічних наук : 05.13.06 – інформаційні технології / Віталій Євгенович Арцибасов; Міністерство освіти і науки України, Національний університет «Львівська політехніка». – Львів, 2015. – 28 с. – Бібліографія: с. 19-21, Електронний ресурс: http://ena.lp.edu.ua:8080/handle/ntb/29589

13. Метелиця М. А. Методи формування та оцінювання групових рекомендацій; Міжнародний науковий журнал Інтернаука №6. – Київ, 2016. – с. 64-67, Електронний ресурс: https://elibrary.ru/item.asp?id=26469524

14. Мелешко Є.В., Семенов С.Г., Хох В.Д. Дослідження методів побудови рекомендаційних систем в мережі Інтернет; Системи управління, навігації та зв'язку №1 (47). – 2018. – с. 131-136, Електронний ресурс: https://doi.org/10.26906/SUNZ.2018.1.131

15. Панарин Г. С. Можливості аналізу читацьких інтересів у сучасній системі автоматизації бібліотек; Репозитарій Харківського державного університету харчування та торгівлі. – 2017. – 6 с., Електронний ресурс: http://elib.hduht.edu.ua/bitstream/123456789/2132/1/%D0%9F%D0%B0%D0%B D%D 0%B0%D1%80%D0%B8%D0%BD.pdf

16. Радчук О. В. Деякі питання розробки рекомендаційної системи для інформаційного сайту; SWorld. – 2013. – 4 с., Електронний ресурс: https://www.sworld.com.ua/konfer33/1157.pdf

17. Щербань В. С., Гайдейчук Ю. А. Рекомендаційна система вибору відеофільмів; Google Scholar. – 2016. – 4 с., Електронний ресурс: http://ir.lib.vntu.edu.ua/bitstream/handle/123456789/10841/573.pdf?sequence=3

18. Лєсна Н.С. Методи пошуку та фільтрації інформації з використанням методу колаборативної фільтрації / Н.С. Лєсна, С.М. Гайдамака // Системи обробки інформації. 2013. № 5(112). с. 80-82, Електронний ресурс: http://www.hups.mil.gov.ua/periodic-app/article/10870

19. Савчук Т. О. Застосування кластерного аналізу для колаборативної фільтрації / Т. О. Савчук, А. В. Сакалюк // Вісник Хмельницького національного університету. Серія «Технічні науки». – 2011. – № 1. – с. 186- 192, Електронний ресурс: http://ir.lib.vntu.edu.ua//handle/123456789/17864

20. Вараниця С. А., Білас О. Є. Гібридні рекомендаційні системи на основі медійних вподобань користувача; Міжнародний науковий журнал Інтернаука. – Київ. 6 с., Електронний ресурс: https://www.internauka.com/uploads/public/1479375431886.pdf

21. Жежерун О. П. Побудова рекомендаційних систем на основі онтологій / Жежерун О. П., Яремко С. А. // Наукові записки НаУКМА. Комп'ютерні науки. – 2017. Т. 198. с. 36-41, Електронний ресурс: http://ekmair.ukma.edu.ua/handle/123456789/12536

19. Глибовець М.М., Конюшенко О.В. Розробка агентної рекомендаційної системи віртуального університету засобами JADE; Наукова електронна бібліотека періодичних видань НАН України; Проблеми

програмування. – 2015. –  $N_21. - c. 104 - 115$ , Електронний ресурс: http://dspace.nbuv.gov.ua/handle/123456789/113703

20. Кучерук В.Ю., Глушко М.В. Покращення алгоритму «Item To Item» методу колаборативної фільтрації для розробки рекомендаційних систем на основі косинусної міри шляхом оцінки релевантності. – SCIENCERISE №1 (42). – Харків, 2018. – с. 20-24, Електронний ресурс: https://elibrary.ru/item.asp?id=32357205

21. Молчановський О. І. Метод індуктивного навчання в основі рекомендаційної системи подарунків / О. І. Молчановський, В. П. Знахуренко // Вісник Національного технічного університету України "КПІ". Інформатика, управління та обчислювальна техніка. – 2013. – Вип. 58. – с. 61-67. – Електронний ресурс: http://nbuv.gov.ua/UJRN/Vkpi\_iuot\_2013\_58\_10

22. Яковець М. В. Формування рекомендацій на основі моделі прихованих факторів; Міжнародний науковий журнал №6. – 2016. – с. 54-56

23. Мазурік О. Ю. Покращення результатів роботи рекомендаційних систем за допомогою алгоритму SVD / О. Ю. Мазурік // International scientific journal. – 2015. № 9. 61-64. Електронний ресурс: http://nbuv.gov.ua/UJRN/mnj\_2015\_9\_16

24. Савицький А. Й. Методи колаборативної фільтрації для непрямих рейтингів / А. Й. Савицький, Д. В. Попович // Адаптивні системи автоматичного управління : міжвідомчий науково-технічний збірник. – 2014.  $N_2$  2(25). – с. 59–64, Електронний ресурс: http://ela.kpi.ua/handle/123456789/16434

25. Олійник А.О. Побудова асоціативних правил на основі інтелектуального стохастичного пошуку / А.О. Олійник // Математичні машини і системи. – 2015. –  $\mathbb{N}^{\circ}$  4. – с. 45-56, Електронний ресурс: http://nbuv.gov.ua/UJRN/MMS\_2015\_4\_6

26. Gwo-Hshiung Tzeng, Jih-Jeng Huang «Multiple Attribute Decision Making. Methods and applications» CRC Press, 2011. – 335 p.

27. Т. Саати «Принятие решений. Метод анализа иерархий» Москва «Радио и связь», 1993. – 278 с.

28. Карпов Ю. Имитационное моделирование систем. Введение в моделирование с AnyLogic 5, 2005. – 400 с.

30. Офіційний сайт Ubuntu – <https://www.ubuntu.com/>

31. Маккинли У. Python и анализ данных. – Перевод с английского. – М.: ДМК Пресс, 2015. – 482 с.

32. Джон Скит. C# для профессионалов: тонкости программирования, 3-е издание, новый перевод =  $C#$  in Depth, 3rd ed.. – М.: «Вильямс», 2014. – 608

33. Офіційний сайт Microsoft Visual Studio в Росії – <https://visualstudio.microsoft.com/ru/>

34. Офіційний сайт Atom – <https://atom.io/>

35. Хейдт М. Изучаем pandas = Learning pandas. – ДМК Пресс, 2018. – 432 с.

36. Андреас Мюллер, Сара Гвидо. Введение в машинное обучение с помощью Python. Руководство для специалистов по работе с данными = Introduction to Machine Learning with Python: A Guide for Data Scientists. – Вильямс, 2017. – 480 с.

37. Grinberg M. Flask Web Development. Developing web applications with Python – O'Reilly Media,  $2014 - 258$  p.

38. ДНАОП 52.47-1.02-96. Правила охорони праці для підприємств книжкової торгівлі [Електронний ресурс] Режим доступу: https://dnaop.com/html/43132/ doc-ДНАОП\_52.47-1.02-96 – Назва з екрану.

39. Правила охорони праці для підприємств книжкової торгівлі [Електронний ресурс] Режим доступу: https://otipb.at.ua/load/pravila\_okhoroni\_praci\_dlja\_pidpriemstv\_knizhkovoji\_tor givli праор 52 47 1 02 96/2-1-0-1250 – Назва з екрану.

40. Сайт: https://studfile.net/preview/5474807/page:22/

41. Сайт: https://kc.pnu.edu.ua/wp-content/uploads/sites/11/2018/01/Lec-3M.pdf

# ДОДАТКИ

## МІНІСТЕРСТВО ОСВІТИ І НАУКИ УКРАЇНИ

Національна академія наук України Тернопільський національний технічний університет імені Івана Пулюя (Україна) Західний науковий центр НАН України Університет імені П'єра і Марії Кюрі Сорбона Париж (Франція) Виша школа промислової фізики і хімії міста Париж (Франція) Технічний університет у Кошице (Словаччина) Вільнюський технічний університет ім. Гедімінаса (Литва) Шяуляйська державна колегія (Литва) Жешувський політехнічний університет ім. Лукачевича (Польща) Білоруський національний технічний університет (Республіка Білорусь) Міжнародний університет цивільної авіації (Марокко) Національний університет біоресурсів і природокористування України Наукове товариство імені Шевченка Науковий парк «Інноваційно-інвестиційний кластер Тернопілля» Асопіація випускників ТНТУ

# Матеріали Міжнародної науково-технічної конференції ФУНДАМЕНТАЛЬНІ ТА ПРИКЛАДНІ ПРОБЛЕМИ СУЧАСНИХ ТЕХНОЛОГІЙ

до 60 річчя з дня заснування Тернопільського національного технічного університету імені Івана Пулюя та 175 річчя з дня народження Івана Пулюя

# 14-15 травня 2020 року

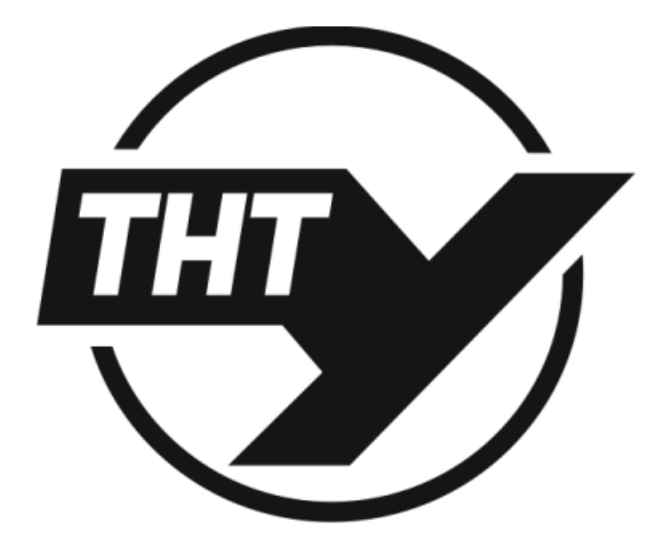

Тернопіль 2020

Матеріали Міжнародної науково-технічної конференції 14-15 травня 2020 року «Фундаментальні та прикладні проблеми сучасних технологій», Тернопіль, Україна

#### УЛК 004.9-502

М. В. Валігура, Г. В. Шимчук, В. В. Никитюк, канд. техн. наук Тернопільський державний технічний університет імені Івана Пулюя

### ЗАВДАННЯ І МЕТОДИ КОГНІТИВНОГО ДОСЛІДЖЕННЯ

## M. Valihura, G. Shymchuk, V. Nykytiuk, Ph. D. **TASKS AND METHODS OF COGNITIVE RESEARCH**

З розвитком нашого суспільства швидко зростає потік інформації, потребує обробки, і, відповідно, зростає складність її аналізу. Обсяг цих задач перевищує можливості людського розуму. Навіть певна машинна обробка не завжди дозволяє витягти нові або бажані знання. Тому виникає необхідність у якісно іншому рівні її обробки.

Когнітивна інформатика - новий, інтенсивно розвиваючий науковий напрямок, який пов'язаний зі створенням математичного інструментарію, який необхідний для обслуговування багатьох прикладних проблемних напрямків. Затребуваність цього напрямку визначається все дедалі ширшими вимогами практики до функціональності аналітичних інформаційних технологій. Значна роль у його розвитку пов'язана з досягненнями обчислювальної бази сучасної інформаційної індустрії, перспективні компоненти когнітивної інформатики вимагають значних ресурсів.

Головним змістом предметної галузі когнітивної інформатики є проведення наукових досліджень в інтересах створення науково-теоретичного та експериментального базису для побудови когнітивних математичних (в тому числі і кібернетичних) моделей, які обслуговують прикладні дослідження або процеси управління. Область додатків когнітивної інформатики охоплює природно-наукові, економічні, гуманітарні та організаційні сфери.

Головним об'єктом дослідження є когнітивні кібернетичні моделі. Когнітивна кібернетична модель, розглянута як інструмент підтримки процесу управління або підтримки прикладних наукових досліджень, - це програмно-інформаційний комплекс, розміщений в інформаційно-аналітичному середовищі органу управління і призначений для забезпечення процесу «добування управлінських знань», які обслуговують процес інтелектуального аналізу ситуації в конкретних предметних областях.

Когнітивна інформатика, маючи велику кількість додатків, є наукою компілятивною, тобто запозичає і адаптує багато відомих наукових технологій, які використовуються в інших наукових сферах. Узагальненою видовою ознакою когнітивної інформатики є, мабуть, її орієнтованість на побудову інтегральних моделей інструментів, які підтримують процеси здобування «управлінських знань» в різних предметних областях.

В межах даного трактування предметної галузі когнітивної інформатики під «управлінським знанням» розуміється різновид наукового знання в сфері конкретної управлінської діяльності або конкретних наукових досліджень. Воно характеризується осмисленням фактів на основі інтерпретації інформації, що надається інформаційними технологіями (інформаційними системами автоматизованими і неавтоматизованими) або експериментом. Управлінське знання представляються у системі понять даної сфери управлінської діяльності або в інформаційних категоріях, властивих розглянутій предметній області. Вони забезпечують позиціонування необхідного і закономірного в сукупності наданої інформації, позиціонування загального за одиничним і приватним в ситуації, що розглядається.

При проектуванні об'єктів з використанням комп'ютерної підтримки прийнятих рішень вирішуються три базові проблеми:

Матеріали Міжнародної науково-технічної конференції 14-15 травня 2020 року «Фундаментальні та прикладні проблеми сучасних технологій», Тернопіль, Україна

цілеспрямована автоматична генерація варіантів цифрових описів об'єктів;

побудова функцій відгуку - обчислення характеристик об'єкта по заданим цифровому опису об'єкта, параметрам управління та параметрам середовища функціонування;

оптимізація - побудова об'єкта з найкращими властивостями при ٠ наявності обмежень.

Складнощі вирішення цих проблем обумовлені, насамперед, високою розмірністю пифрових описів об'єктів (наприклад. 3D-описів поверхонь), що істотно ускладнює побудову функцій відгуку, що залежать від векторів високої розмірності, і оптимізація в просторі таких векторів. Безліч цифрових описів розглянутого класу об'єктів лежать, як правило, поблизу різноманіть істотно меншою розмірності, і необхідно «залишатися» поблизу цих різноманіть при генерації нових об'єктів (зокрема, в процесі оптимізації).

Перерахуємо деякі базові процедури аналізу і обробки даних, що використовуються в процесі побудови сурогатних моделей:

визначення внутрішньої розмірності безлічі даних та побудова процедур зниження розмірності (побудова апроксимуючих різноманітних розмірностей);

побудова багатовимірних нелінійних непараметричних регресійних (апроксимуючих) залежностей;

- кластеризація і класифікація даних;
- передбачення значень помилок процедур;

генерація (імітаційне моделювання) багатовимірних даних, що лежать поблизу нелінійних різноманіть меншою розмірності.

У порівнянні з класичними постановками цих математичних задач, їх постановки мають ряд особливостей при використанні в когнітивних технологіях, викликаних як специфікою предметних областей, так і необхідністю їх взаємопов'язаного рішення, коли вихідні дані однієї приватної задачі є вхідними даними для іншої задачі, і цільові функції для приватних задач не можна визначити незалежно.

Наприклад, в задачі зниження розмірності потрібно забезпечити близькість не тільки між даними та їх відновленими (в результаті послідовного застосування процедур стиснення і відновлення) значеннями, але і значеннями різних функціоналів від них (наприклад, в задачі зниження розмірності геометричного опису аеродинамічних профілів крила в якості такого функціоналу виступає розподіл тиску на поверхні профілю при заданому набігає потоці). Крім того, змістовна постановка проблеми формулює завдання зниження розмірності в евклідовому просторі в рівномірної виваженої метриці, в той час як переважна частина теоретичних робіт використовує середньоквадратичну метрику, і необхідно, як мінімум, апроксимувати рівномірну метрику підходящої виваженої середньоквадратичною метрикою. Іншим прикладом є можливість використання в задачі зниження розмірності наявної додаткової інформації про умови, при яких дані були отримані.

## Література

- 1. Горелова Г.В., Ильченко И.А. Когнитивное моделирование процессов загрязнения урбоэкосистем // Сб. трудов 4-й Международной конференции «Когнитивный анализ и управление развитием ситуаций» CASC'2004, ИПУ РАН. Москва, 2004. T. 1. C. 60-67.
- 2. Когнитивный анализ и управление развитием ситуаций: Материалы 1-й Международной конференции. - М.: ИПУ РАН, 2002. - 5167 с.

Матеріали Міжнародної науково-технічної конференції 14-15 травня 2020 року «Фундаментальні та прикладні проблеми сучасних технологій», Тернопіль, Україна

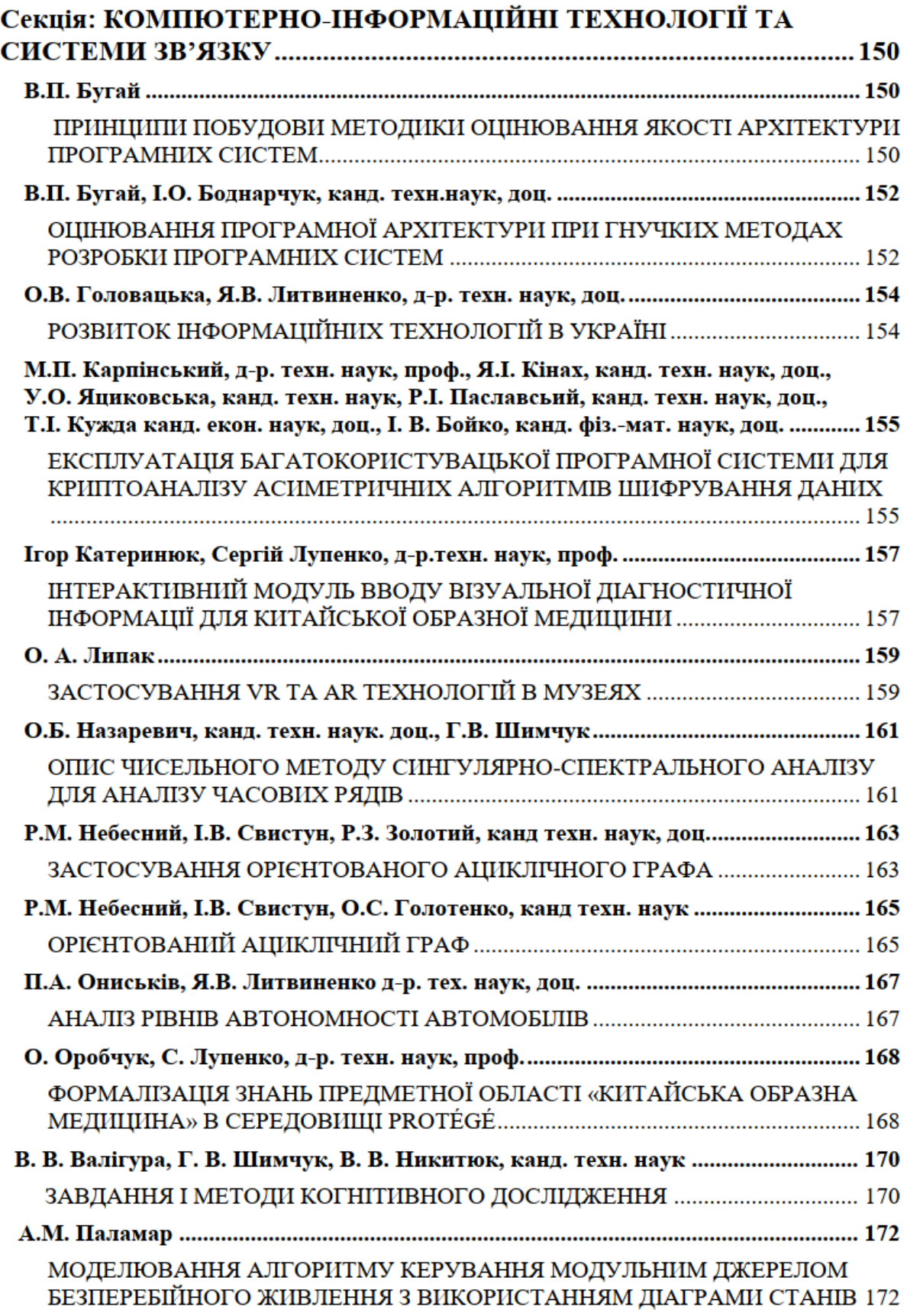

МІНІСТЕРСТВО ОСВІТИ І НАУКИ УКРАЇНИ Національна академія наук України Тернопільський національний технічний університет імені Івана Пулюя Західний науковий центр НАН України і МОН України Тернопільська державна обласна адміністрація Тернопільська обласна рада Тернопільська міська рада Наукове товариство імені Шевченка Віденський університет (Австрія) Чеський технічний університет (Чехія) Університет імені П'єра і Марії Кюрі Сорбона Париж (Франція) Університет прикладних наук Шмалькайдена (Німеччина) Технічний університет у Кошице (Словаччина) Опольський технологічний університет (Польща) Науково-технічне товариство (Тернопіль)

# Матеріали міжнародної наукової конференції «ІВАН ПУЛЮЙ: ЖИТТЯ В ІМ'Я НАУКИ ТА **УКРАЇНИ»**

(до 175-ліття від дня народження)

28-30 вересня 2020 року

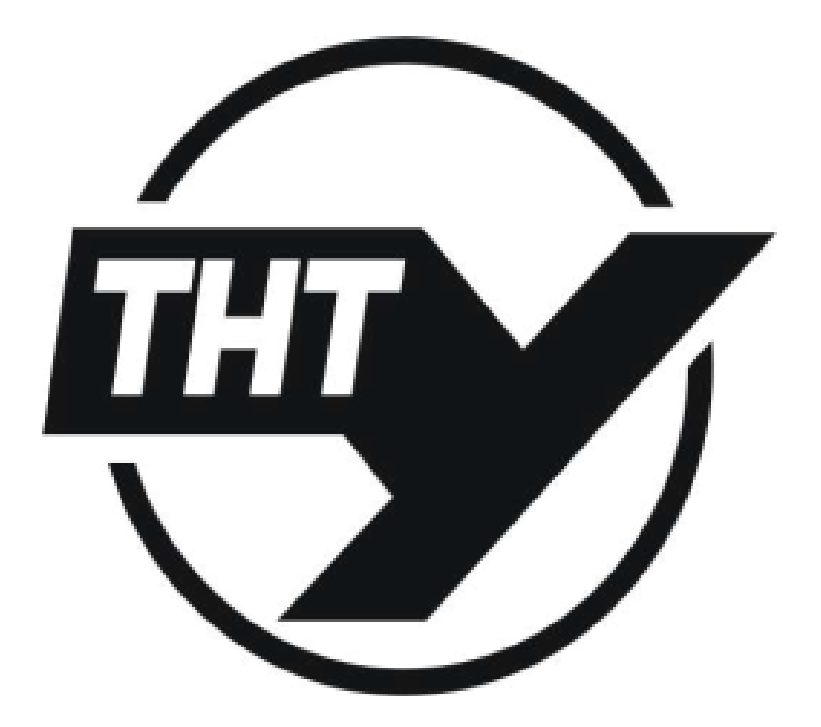

ТЕРНОПІЛЬ, 2020

Матеріали Міжнародної наукової конференції «Іван Пулюй: життя в ім'я науки та України», Тврнопіль, 2020

УЛК 004.056 Н.А. Шевченко, М.В. Валігула, Т.О. Маєвський, Г.В. Шимчук Тернопільський державний технічний університет імені Івана Пулюя

## ОГЛЯД МОДЕЛЕЙ ХМАРНИХ ПОСЛУГ

## N. Shevchenko, M. Valihula, T. Mayevs'kyy, H. Shymchuk **OVERVIEW OF CLOUD SERVICE MODELS**

Сучасні організації залежать від можливостей обробки даних, витрат і накладних витрат на управління своїми обчислювальними ресурсами. Концепція хмарних обчислень призначена звільнити організації та їх співробітників від додаткових витрат пов'язаних з ІТ. Клієнт може перенести зберігання даних, обробку інформації або навіть всю інформаційну інфраструктуру до провайдера послуг, що дозволяє сфокусуватися на своїй основній діяльності і залишити IT професіоналам [1].

У той час як концепція хмарних обчислень надає новий підхід до обробки інформації, проблеми безпеки виходять на перший план. Вимоги безпеки є ключовим чинником для прийняття рішення про використання інформаційно-технічних послуг і, зокрема, для вирішення про перехід до середовища публічних хмарних обчислень [2].

Виходячи з даних Morgan Stanley Research [3], перше місце серед всього списку проблем хмарних обчислень займає проблема забезпечення безпеки. У рамках даного дослідження, відсутність достатніх гарантій безпеки зберігання даних було названо найбільшою перешкодою при переході в «хмару» (24 % респондентів), це вдвічі більше, ніж наступна проблема - неочевидність економічної вигоди (12 % респондентів).

Основна ідея хмарних обчислень - надання ресурсів високої надійності, масштабованості та доступності в розподіленому середовищі на вимогу. Незважаючи на простоту ідеї, термін Cloud Computing розуміється і подається по-різному [4], загальноприйнятого визначення немає. Компанія Cisco Systems визначає Cloud Computing як IT-ресурси та послуги, які абстраговані від інфраструктури та надаються на вимогу «в необхідному масштабі» в середовищі множинної оренди. У свою чергу Лабораторія інформаційних технологій Національного інституту стандартів і технологій США (NIST) опублікувала наступне визначення хмарних обчислень [5]: «Хмарні обчислення - це модель, що забезпечує зручний мережевий доступ на вимогу до загальних конфігурованих обчислювальних ресурсів (мереж, серверів, сховищ даних, додатків і сервісів), який оперативно надається з мінімальними зусиллями з управління та взаємодії з сервіс-провайдером». Визначення хмарних обчислень описує п'ять основних характеристик (самообслуговування на вимогу, широкий мережевий доступ, оперативна еластичність, пул ресурсів, розрахунок вартості послуги), три сервісні моделі (SaaS, PaaS, IaaS) і чотири моделі розгортання (приватні хмари, публічні хмари, групові хмари, гібридні хмари). Концептуально, хмарні послуги класифікуються як сервіси (XaaS): ТааS (тестування як послуга), SaaS (програмне забезпечення як послуга), PaaS (платформа як послуга). HAAS (апаратне забезпечення як послуга).

На даний момент існує безліч сервіс провайдерів, які надають різні сервіси (Amazon EC2, Google App Engine (GAE), SalesForce.com (SFDC), Microsoft Azure, IBM Blue Cloud, 3Tera). Поточний етап еволюції хмарних обчислень характеризується наявністю різнорідних пропозицій від сервіс-провайдерів. Важливо зауважити, що концепція хмарних обчислень не нова, а являє собою наступний етап еволюції декількох ініціатив останніх років, включаючи розподілені обчислення, грід обчислення, комунальні (utility) обчислення, віртуалізацію, кластерізацію [6].

Хмарні обчислення працюють на основі сервісно-орієнтованої бізнес-моделі. Іншими словами, апаратні ресурси і ресурси платформи надаються як сервіс та на Матеріали Міжнародної наукової конференції «Іван Пулюй: життя в ім'я науки та України», Тврнопіль, 2020

вимогу. Варіанти хмари систематизуються за моделями служб та залучення ресурсів: пропоновані послуги можуть бути згруповані у три категорії: програмне забезпечення як послуга (SaaS), платформа як послуга (PaaS) і інфраструктура як послуга (IaaS) [7].

Iнфраструктура як послуга (IaaS) абстрагує обладнання (сервер, сховище і мережеву інфраструктуру) і об'єднує його у вигляді можливостей обчислення. зберігання та підключення, які поставляються як послуги з ціною, встановленою за фактичним використанням. Її мета полягає в наданні гнучкого стандартного віртуального операційного середовища, що стає основною для PaaS і SaaS. [8]

IaaS, як правило, забезпечує стандартизований віртуальний сервер. Споживач бере на себе відповідальність за конфігурацію і операції гостьової ОС, ПО і бази даних (БД). Обчислювальні можливості (такі як швидкодія, смуга пропускання та доступ до сховища) також стандартизовані. Рівні обслуговування охоплюють швидкодію і доступність інфраструктури, яка віртуалізується. Споживач бере на себе операційні ризики, які існують крім інфраструктури.

Платформа як послуга (PaaS) надає служби виконання додатків, такі як час виконання, зберігання та інтеграція, для додатків, створених для заздалегідь зазначеної архітектури. Ця модель забезпечує ефективний і гнучкий підхід до передбачуваної економічно ефективної роботи горизонтально масштабованих додатків. PaaS відноситься до надання ресурсів рівня платформи, включаючи операційні системи та підтримку фреймворку розробки програмного забезпечення. Приклади PaaS провайдерів включають Google App Engine, Microsoft Windows Azure i Force.com.

Програмне забезпечення як послуга (SaaS) забезпечує бізнес-процеси і додатки, такі як управління відносинами з клієнтами, спільна робота і електронна пошта, у вигляді стандартизованих можливостей, вартість яких визначається за фактичним використанням відповідно до встановленого рівня обслуговування, відповідного бізнеспотребам. Ця модель відрізняється великою ефективністю витрат та доставки при мінімальних налаштуваннях і знімає операційні ризики зі споживача, покладаючи на постачальника. Вся інфраструктура і функції експлуатації ІТ абстраговані від споживача.

#### Jireparvpa:

- 3. W. Wang, R. Owens, Z. Li, B. Bhargava. Secure and Efficient Access to Outsourced Data. Proceedings of the 2009 ACM workshop on Cloud computing security. Pages 55-65, 2009.
- 4. W. Jansen, T.Grance. Guidelines on Security and Privacy in Public Cloud Computing. National Institute of Standards and Technology Draft Special Publication 800-144. 60 pages, Jan. 2011.
- 5. Adam Holt, Keith Weiss, CFA1, Katy Huberty, CFA1, Ehud Gelblum. Cloud Computing Takes Off. Market Set to Boom as Migration Accelerates. //Morgan Stanley Research. - May 23, 2011.
- 6. Cloud Computing and Grid Computing 360-Degree Compared / Foster I., Zhao Y., Raicu I., Lu S.: Grid Computing Environments Workshop, 2008. GCE '08.
- 7. National Institute of Standards and Technology. [Електронний ресурс]. Режим доступу: http://www.nist.gov/index.html.
- 8. Eric Brewer. Towards Robust Distributed Systems. Brewer E. : Principles of Distributed Computing, Portland, Oregon, 2000.
- 9. Tharam Dillon. Cloud Computing: Issues and Challenges. / Dillon T., Wu C., Chang E.: 2010 24th IEEE International Conference on Advanced Information Networking and Applications.
- 10. Что такое инфраструктура как услуга. [Електронний ресурс]: Documentation -Режим доступу: https://technet.microsoft.com/ru-ru/cloud/hh744751.aspx

Матеріали Міжнародної наукової конференції<br>«Іван Пулюй: життя в ім'я науки та України», Тернопіль, 2020

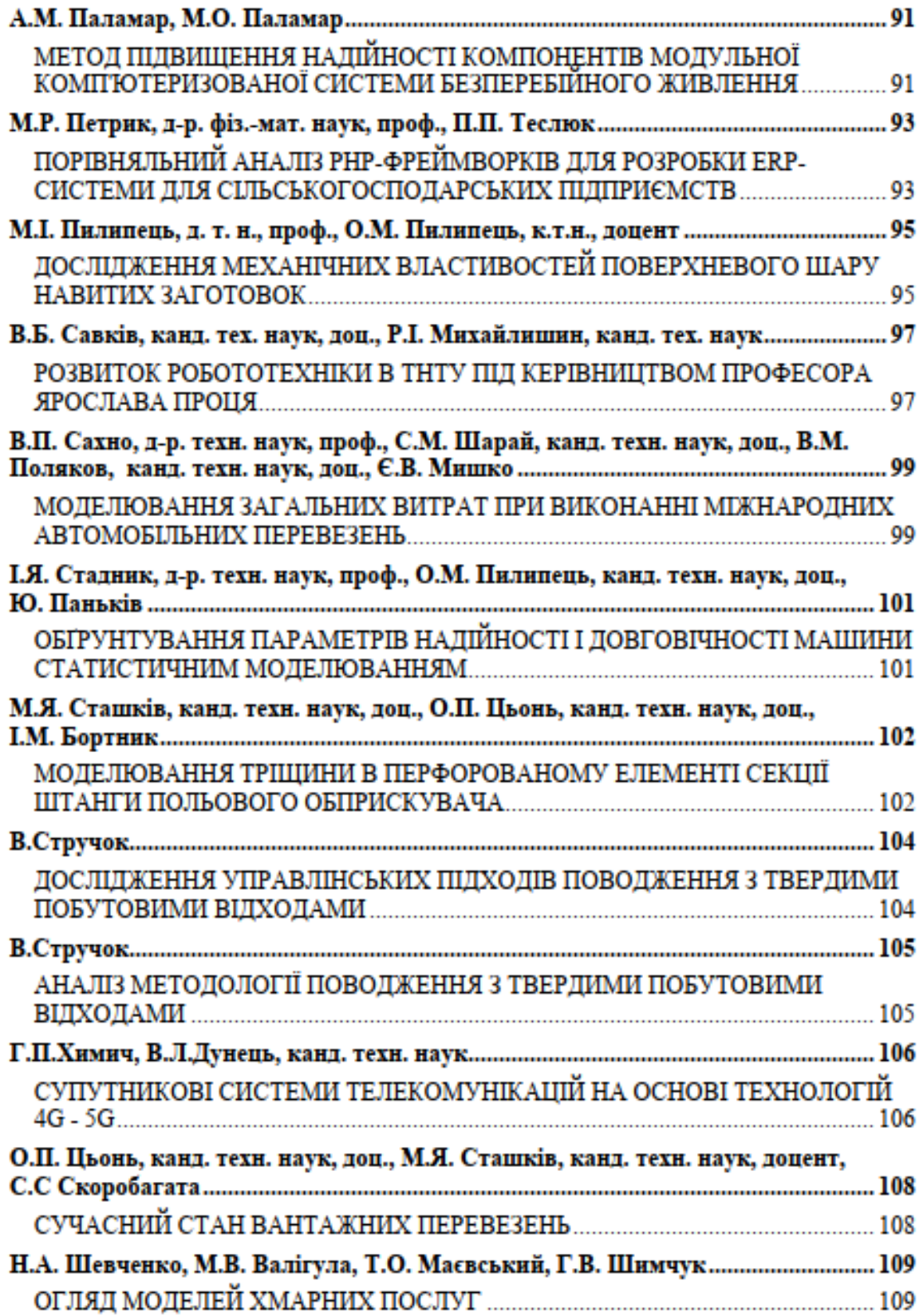